# **LSI vs LinkAnalysis (ASurvey)**

## **C. D. Meyer and A. N. Langville**

Department of Mathematics North Carolina University Raleigh, NC

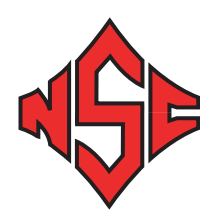

1/23/2003

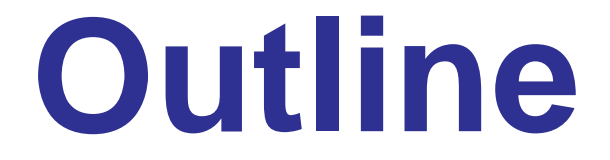

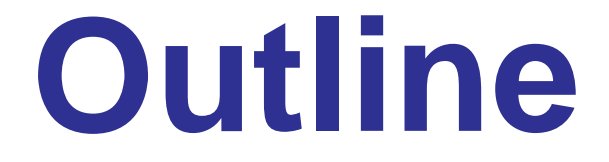

 $\bullet$ **Vector Space Approach**

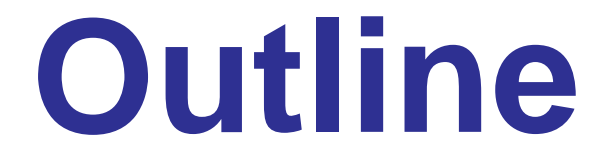

 $\bullet$ **Vector Space Approach**

 $\bullet$ **Link Analysis Approach**

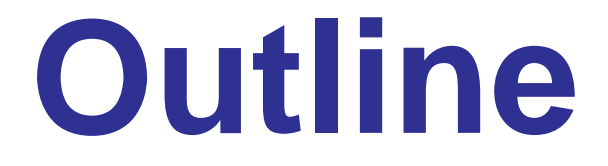

 $\bullet$ **Vector Space Approach**

 $\bullet$ **Link Analysis Approach**

 $\bullet$ **Hybrid Approachs**

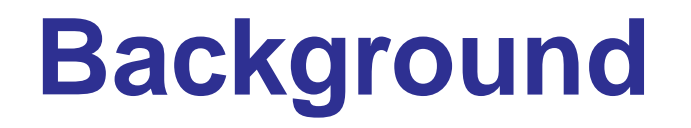

#### **Goal**

• Identify documents that best match users query

### **Background**

#### **Goal**

• Identify documents that best match users query

#### **Measures**

- $\bullet$  $\bullet$  Recall =  $\frac{\# relevant\; docs\; retrieved}{l}$ #*docs in collection* (max # useful docs)
- Precision =  $\frac{\# relevant\ does\ retrieved}{I}$ #*docs retrieved* (min # useless docs)

### **Background**

#### **Goal**

• Identify documents that best match users query

#### **Measures**

- $\bullet$  $\bullet$  Recall =  $\frac{\# relevant\; docs\; retrieved}{l}$ #*docs in collection* (max # useful docs)
- Precision =  $\frac{\# relevant\ does\ retrieved}{I}$ #*docs retrieved* (min # useless docs)

#### **Do it** FAST!

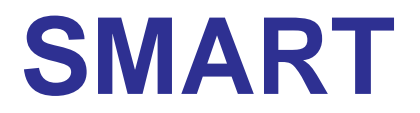

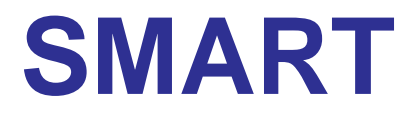

**Harvard 1962 – 1965**

• IBM 7094 & IBM 360

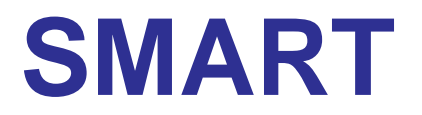

**Harvard 1962 – 1965**

• IBM 7094 & IBM 360

**Gerard Salton**

• Implemented at Cornell (1965 – 1970)

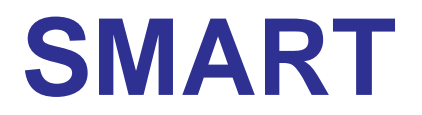

**Harvard 1962 – 1965**

• IBM 7094 & IBM 360

**Gerard Salton**

- Implemented at Cornell (1965 1970)
- Based on matrix methods

#### **Start With Dictionary of Terms**

• Single words — or short phrases (e.g.,  $\emph{landing gear}$ )

#### **Start With Dictionary of Terms**

• Single words — or short phrases (e.g.,  $\emph{landing gear}$ )

### **Index Each Document (by human or by computer)**

• Count *fij* <sup>=</sup> # times term *<sup>i</sup>* appears in document *j*

#### **Start With Dictionary of Terms**

• Single words — or short phrases (e.g.,  $\emph{landing gear}$ )

#### **Index Each Document (by human or by computer)**

• Count *fij* <sup>=</sup> # times term *<sup>i</sup>* appears in document *j*

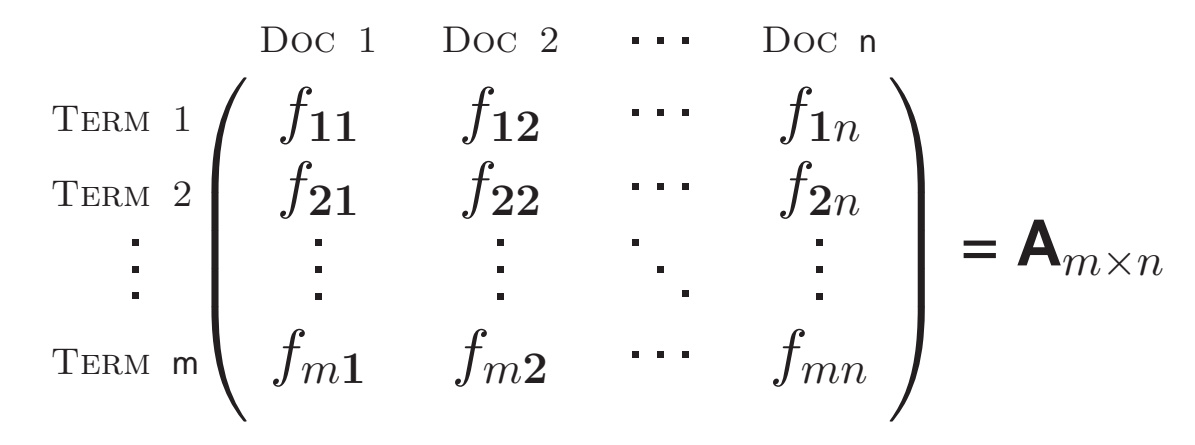

#### **Start With Dictionary of Terms**

• Single words — or short phrases (e.g.,  $\emph{landing gear}$ )

#### **Index Each Document (by human or by computer)**

• Count *fij* <sup>=</sup> # times term *<sup>i</sup>* appears in document *j*

#### **Term–Document Matrix**

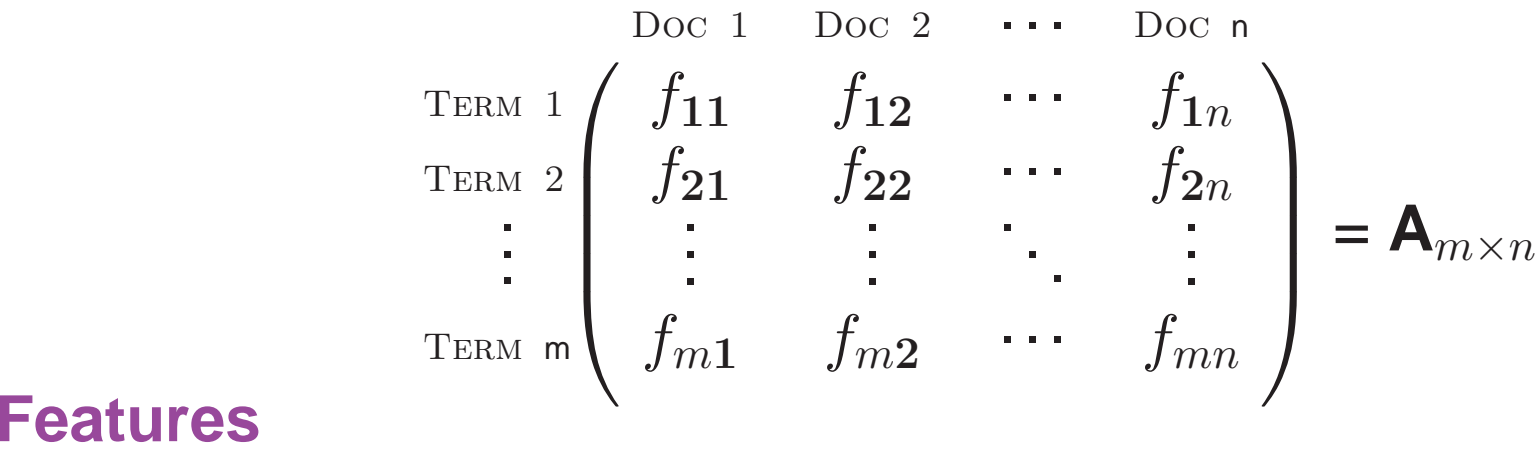

 $\bullet$   $A \geq 0$ 

#### **Start With Dictionary of Terms**

• Single words — or short phrases (e.g.,  $\emph{landing gear}$ )

#### **Index Each Document (by human or by computer)**

• Count *fij* <sup>=</sup> # times term *<sup>i</sup>* appears in document *j*

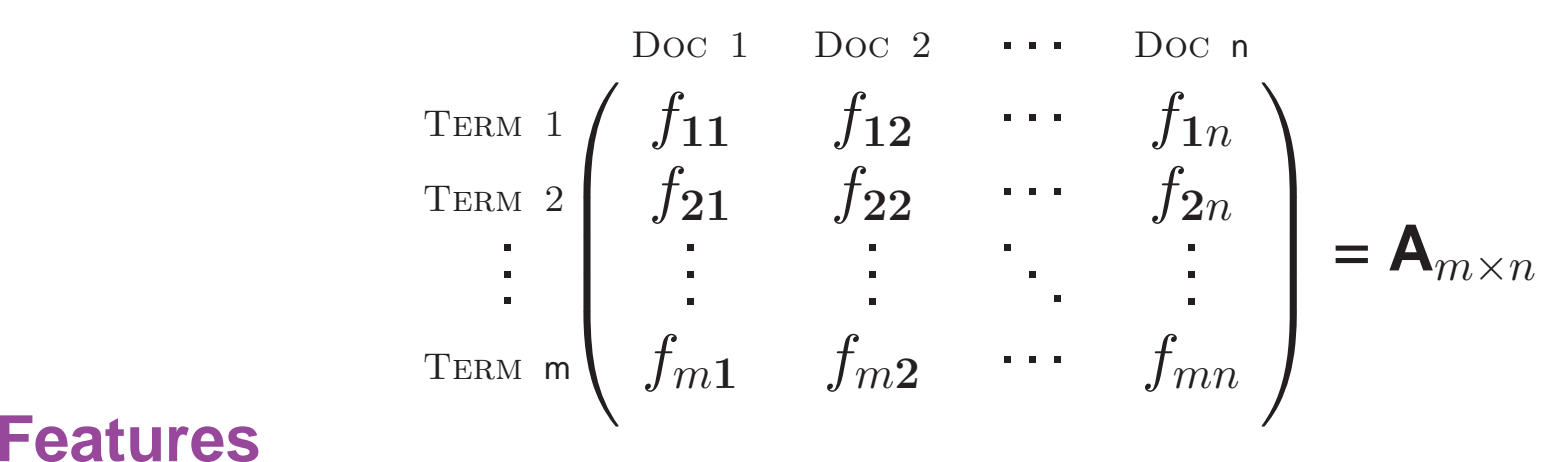

- $\bullet$   $A \geq 0$
- **A** can be really big

#### **Start With Dictionary of Terms**

• Single words — or short phrases (e.g.,  $\emph{landing gear}$ )

### **Index Each Document (by human or by computer)**

• Count *fij* <sup>=</sup> # times term *<sup>i</sup>* appears in document *j*

$$
\begin{array}{cccc}\n\text{Doc 1} & \text{Doc 2} & \cdots & \text{Doc n} \\
\text{Term 1} & f_{11} & f_{12} & \cdots & f_{1n} \\
\vdots & \vdots & \vdots & \ddots & \vdots \\
\text{Term m} & f_{m1} & f_{m2} & \cdots & f_{mn}\n\end{array} = \mathbf{A}_{m \times n}
$$

- $\bullet$   $A \geq 0$
- **A** can be really big
- **A** is sparse but otherwise unstructured

### **Start With Dictionary of Terms**

• Single words — or short phrases (e.g.,  $\emph{landing gear}$ )

### **Index Each Document (by human or by computer)**

• Count *fij* <sup>=</sup> # times term *<sup>i</sup>* appears in document *j*

$$
\begin{array}{cccc}\n\text{Doc 1} & \text{Doc 2} & \cdots & \text{Doc n} \\
\text{Term 1} & f_{11} & f_{12} & \cdots & f_{1n} \\
\vdots & \vdots & \vdots & \ddots & \vdots \\
\text{Term m} & f_{m1} & f_{m2} & \cdots & f_{mn}\n\end{array} = \mathbf{A}_{m \times n}
$$

- $\bullet$   $A \geq 0$
- **A** can be really big
- **A** is sparse but otherwise unstructured
- **A** contains <sup>a</sup> lot of uncertainty

**Query Vector**

• 
$$
\mathbf{q}^T = (q_1, q_2, \dots, q_m)
$$
 where  $q_i = \begin{cases} 1 & \text{if Term } i \text{ is requested} \\ 0 & \text{if not} \end{cases}$ 

**Query Vector**

•  ${\bf q}^T = (q_1, q_2, \dots, q_m)$  where  $q_i =$  **1** if Term *i* is requested **0** if not

**How Close is the Query to Each Document?**

**Query Vector**

•  ${\bf q}^T = (q_1, q_2, \dots, q_m)$  where  $q_i =$  **1** if Term *i* is requested **0** if not

**How Close is the Query to Each Document?**

**Query Vector**

•  ${\bf q}^T = (q_1, q_2, \dots, q_m)$  where  $q_i =$  **1** if Term *i* is requested **0** if not

#### **How Close is the Query to Each Document?**

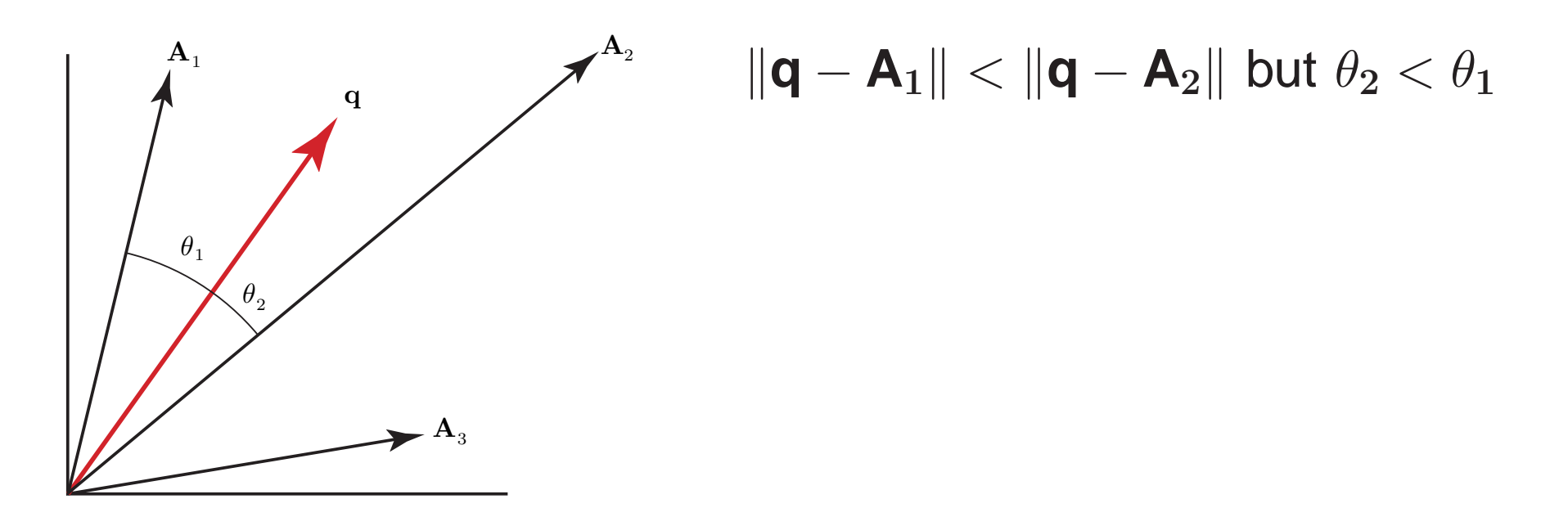

**Query Vector**

•  ${\bf q}^T = (q_1, q_2, \dots, q_m)$  where  $q_i =$  **1** if Term *i* is requested **0** if not

#### **How Close is the Query to Each Document?**

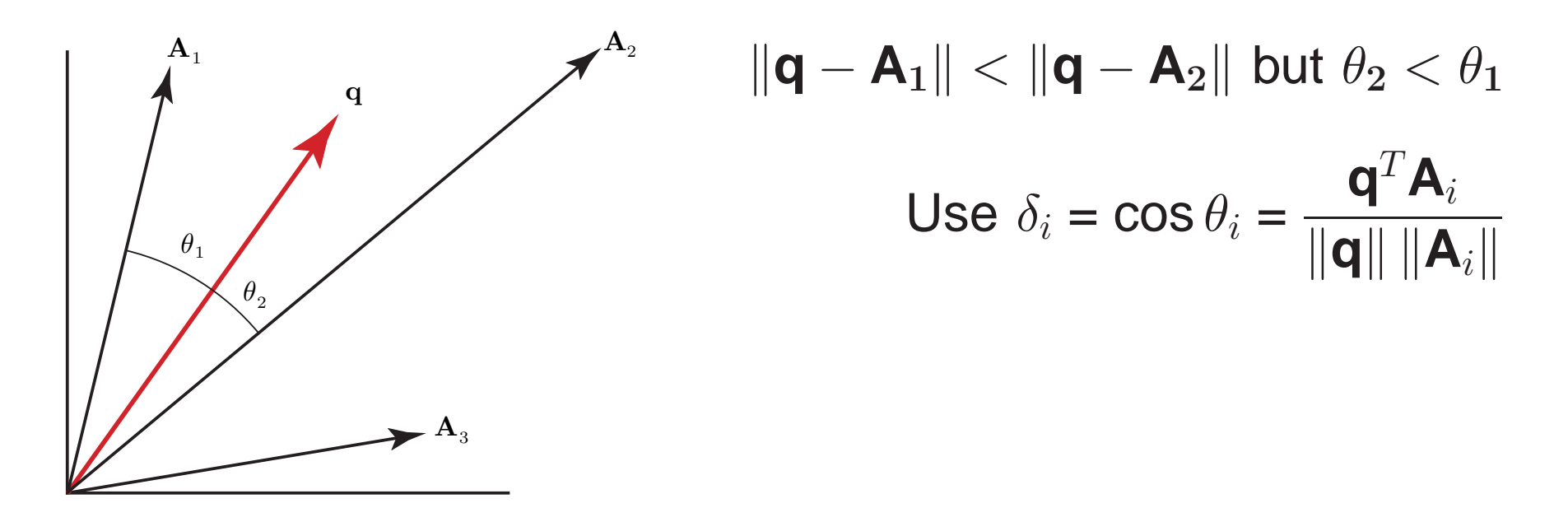

**Query Vector**

•  ${\bf q}^T = (q_1, q_2, \dots, q_m)$  where  $q_i =$  **1** if Term *i* is requested **0** if not

#### **How Close is the Query to Each Document?**

• i.e., how close is **q** to each column **A***i*?

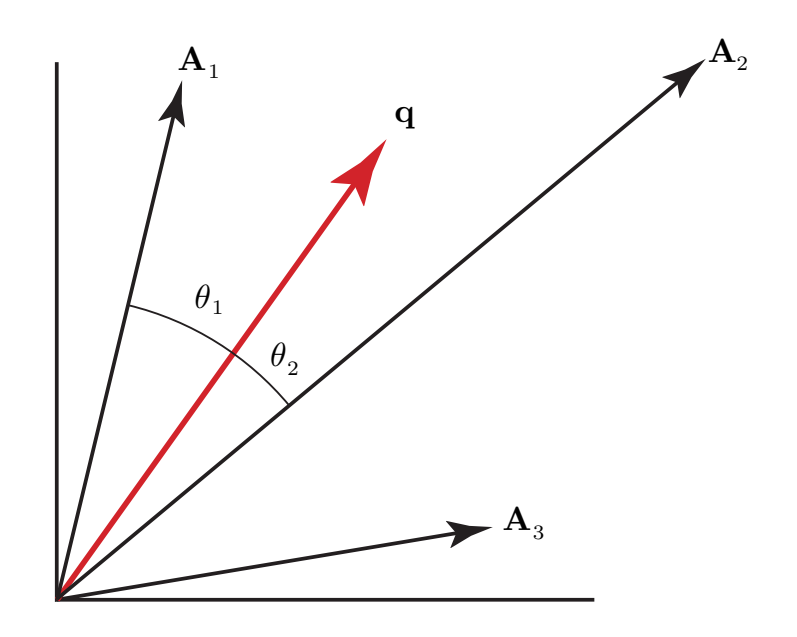

$$
\|\mathbf{q} - \mathbf{A}_1\| < \|\mathbf{q} - \mathbf{A}_2\| \text{ but } \theta_2 < \theta_1
$$
\nUse  $\delta_i = \cos \theta_i = \frac{\mathbf{q}^T \mathbf{A}_i}{\|\mathbf{q}\| \|\mathbf{A}_i\|}$ 

Rank documents by size of *δi*

**Query Vector**

•  ${\bf q}^T = (q_1, q_2, \dots, q_m)$  where  $q_i =$  **1** if Term *i* is requested **0** if not

#### **How Close is the Query to Each Document?**

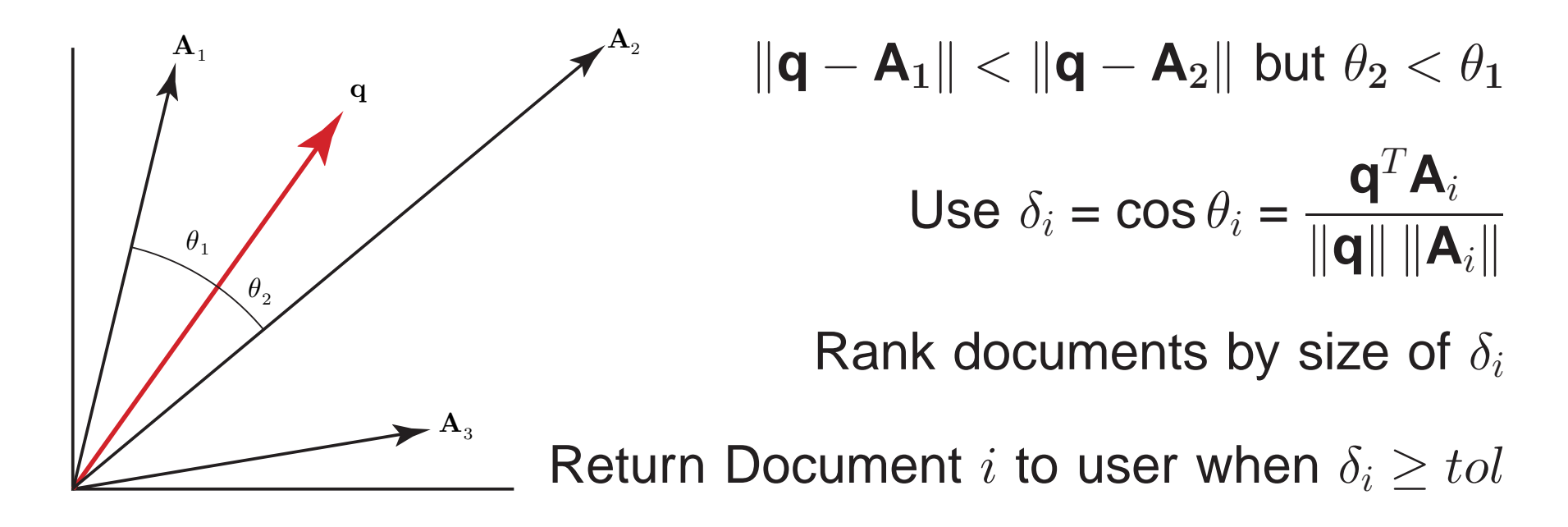

### **A Defect**

• If the term bank occurs once in Doc **1** but twice in Doc **2***,* and if  $\|\mathbf{A}_1\| \approx \|\mathbf{A}_2\|,$  then a query containing only  $\mathit{bank}$  produces  $\delta_2 \approx 2\delta_1$  (i.e., Doc 2 is rated twice as relevant as Doc 1).

### **A Defect**

• If the term bank occurs once in Doc **1** but twice in Doc **2***,* and if  $\|\mathbf{A}_1\| \approx \|\mathbf{A}_2\|,$  then a query containing only  $\mathit{bank}$  produces  $\delta_2 \approx 2\delta_1$  (i.e., Doc 2 is rated twice as relevant as Doc 1).

### **To Compensate**

• Set 
$$
a_{ij} = \log(1 + f_{ij})
$$

(other weights also possible)

### **A Defect**

• If the term bank occurs once in Doc **1** but twice in Doc **2***,* and if  $\|\mathbf{A}_1\| \approx \|\mathbf{A}_2\|,$  then a query containing only  $\mathit{bank}$  produces  $\delta_2 \approx 2\delta_1$  (i.e., Doc 2 is rated twice as relevant as Doc 1).

### **To Compensate**

• Set  $a_{ij} = log(1 + f_{ij})$ (other weights also possible)

#### **Query Weights**

• Terms  $\it Boeing$  and  $airplanes$  not equally important in queries

### **A Defect**

• If the term bank occurs once in Doc **1** but twice in Doc **2***,* and if  $\|\mathbf{A}_1\| \approx \|\mathbf{A}_2\|,$  then a query containing only  $\mathit{bank}$  produces  $\delta_2 \approx 2\delta_1$  (i.e., Doc 2 is rated twice as relevant as Doc 1).

### **To Compensate**

• Set  $a_{ij} = log(1 + f_{ij})$ (other weights also possible)

### **Query Weights**

- Terms  $\it Boeing$  and  $airplanes$  not equally important in queries
- Importance of Term *i* tends to be inversely proportional to  $\nu_i = #$  Docs containing Term  $i$

### **A Defect**

• If the term bank occurs once in Doc **1** but twice in Doc **2***,* and if  $\|\mathbf{A}_1\| \approx \|\mathbf{A}_2\|,$  then a query containing only  $\mathit{bank}$  produces  $\delta_2 \approx 2\delta_1$  (i.e., Doc 2 is rated twice as relevant as Doc 1).

### **To Compensate**

• Set  $a_{ij} = log(1 + f_{ij})$ (other weights also possible)

### **Query Weights**

- Terms  $\it Boeing$  and  $airplanes$  not equally important in queries
- Importance of Term *i* tends to be inversely proportional to  $\nu_i = #$  Docs containing Term  $i$

### **To Compensate**

• Set 
$$
q_i = \begin{cases} \log(n/\nu_i) & \text{if } \nu_i \neq 0 \\ 0 & \text{if } \nu_i = 0 \end{cases}
$$

(other weights also possible)

**Ambiguity in Vocabulary**

### **Ambiguity in Vocabulary**

• e.g., A  $plane$  could be  $\cdots$ 

### **Ambiguity in Vocabulary**

- e.g., A  $plane$  could be  $\cdots$
- A flat geometrical object

### **Ambiguity in Vocabulary**

- e.g., A  $plane$  could be  $\cdots$
- A flat geometrical object
- A woodworking tool
### **Ambiguity in Vocabulary**

- e.g., A  $plane$  could be  $\cdots$
- A flat geometrical object
- A woodworking tool
- A Boeing product

### **Ambiguity in Vocabulary**

- e.g., A  $plane$  could be  $\cdots$
- A flat geometrical object
- A woodworking tool
- A Boeing product

### **Variation in Writing Style**

• No two authors write the same way

### **Ambiguity in Vocabulary**

- e.g., A  $plane$  could be
- A flat geometrical object
- A woodworking tool
- A Boeing product

### **Variation in Writing Style**

- No two authors write the same way
- One author may write  $\emph{car}$  and  $\emph{laptop}$

### **Ambiguity in Vocabulary**

- e.g., A  $plane$  could be
- A flat geometrical object
- A woodworking tool
- A Boeing product

### **Variation in Writing Style**

- No two authors write the same way
- One author may write  $\emph{car}$  and  $\emph{laptop}$
- Another author may write  $\it automobile$  and  $\it portable$

### **Ambiguity in Vocabulary**

- e.g., A  $plane$  could be
- A flat geometrical object
- A woodworking tool
- A Boeing product

### **Variation in Writing Style**

- No two authors write the same way
- One author may write  $\emph{car}$  and  $\emph{laptop}$
- Another author may write  $\it automobile$  and  $\it portable$

### **Variation in Indexing Conventions**

- No two people index documents the same way
- Computer indexing is inexact and can be unpredictable

**In Theory — it's easy**

#### **In Theory — it's easy**

• Weight terms and normalize cols — Make  $||A_i|| = 1$ 

### **In Theory — it's easy**

- Weight terms and normalize cols Make  $||A_i|| = 1$
- For each new query, weight and normalize Make  $||\mathbf{q}|| = 1$

### **In Theory — it's easy**

- Weight terms and normalize cols Make  $||A_i|| = 1$
- For each new query, weight and normalize Make  $||\mathbf{q}|| = 1$
- Compute  $\delta_i = \cos \theta_i = (\mathbf{q}^T \mathbf{A})_i$  to return the most relevant docs

### **In Theory — it's easy**

- Weight terms and normalize cols Make  $||A_i|| = 1$
- For each new query, weight and normalize Make  $||\mathbf{q}|| = 1$
- Compute  $\delta_i = \cos \theta_i = (\mathbf{q}^T \mathbf{A})_i$  to return the most relevant docs

**In Practice — it's not so easy**

### **In Theory — it's easy**

- Weight terms and normalize cols Make  $||A_i|| = 1$
- For each new query, weight and normalize Make  $||\mathbf{q}|| = 1$
- Compute  $\delta_i = \cos \theta_i = (\mathbf{q}^T \mathbf{A})_i$  to return the most relevant docs

### **In Practice — it's not so easy**

• Suppose query =  $gas$ 

### **In Theory — it's easy**

- Weight terms and normalize cols Make  $||A_i|| = 1$
- For each new query, weight and normalize Make  $||\mathbf{q}|| = 1$
- Compute  $\delta_i = \cos \theta_i = (\mathbf{q}^T \mathbf{A})_i$  to return the most relevant docs

#### **In Practice — it's not so easy**

- Suppose query =  $gas$
- $D_1$  indexed by gas, car, tire

### **In Theory — it's easy**

- Weight terms and normalize cols Make  $||A_i|| = 1$
- For each new query, weight and normalize Make  $||\mathbf{q}|| = 1$
- Compute  $\delta_i = \cos \theta_i = (\mathbf{q}^T \mathbf{A})_i$  to return the most relevant docs

### **In Practice — it's not so easy**

- Suppose query =  $gas$
- $D_1$  indexed by  $gas$ ,  $car$ ,  $tire$  (found)

#### **In Theory — it's easy**

- Weight terms and normalize cols Make  $||A_i|| = 1$
- For each new query, weight and normalize Make  $||\mathbf{q}|| = 1$
- Compute  $\delta_i = \cos \theta_i = (\mathbf{q}^T \mathbf{A})_i$  to return the most relevant docs

#### **In Practice — it's not so easy**

- Suppose query =  $gas$
- $D_1$  indexed by  $gas$ ,  $car$ ,  $tire$  (found)

•  $D_2$  indexed automobile, fuel, and tire

### **In Theory — it's easy**

- Weight terms and normalize cols Make  $||A_i|| = 1$
- For each new query, weight and normalize Make  $||\mathbf{q}|| = 1$
- Compute  $\delta_i = \cos \theta_i = (\mathbf{q}^T \mathbf{A})_i$  to return the most relevant docs

### **In Practice — it's not so easy**

- Suppose query =  $gas$
- $D_1$  indexed by  $gas$ ,  $car$ ,  $tire$  (found)
- $D_2$  indexed automobile, fuel, and tire (missed)

### **In Theory — it's easy**

- Weight terms and normalize cols Make  $||A_i|| = 1$
- For each new query, weight and normalize Make  $||\mathbf{q}|| = 1$
- Compute  $\delta_i = \cos \theta_i = (\mathbf{q}^T \mathbf{A})_i$  to return the most relevant docs

#### **In Practice — it's not so easy**

- Suppose query =  $gas$
- $D_1$  indexed by  $gas$ ,  $car$ ,  $tire$  (found)
- $D_2$  indexed automobile, fuel, and tire (missed)

### **Somehow Reveal Latent Connections**

 $\bullet$  Find  $D_2$  by making the connection through  $\textit{tire}$ 

### **In Theory — it's easy**

- Weight terms and normalize cols Make  $\|\mathbf{A}_i\|$ = **1**
- For each new query, weight and normalize Make  $\|q\|$ = **1**
- Compute  $\delta_i = \cos \theta_i = (\mathbf{q}^T \mathbf{A})_i$  to return the most relevant docs

#### **In Practice — it's not so easy**

- Suppose query =  $gas$
- $D_1$  indexed by  $gas$ ,  $car$ ,  $tire$  (found)
- $D_2$  indexed automobile, fuel, and tire (missed)

### **Somehow Reveal Latent Connections**

- $\bullet$  Find  $D_2$  by making the connection through  $\text{tire}$
- $\bullet$  Do it  $FAST!$

### **In Theory — it's easy**

- Weight terms and normalize cols Make  $\|\mathbf{A}_i\|$ = **1**
- For each new query, weight and normalize Make  $\|q\|$ = **1**
- Compute  $\delta_i = \cos \theta_i = (\mathbf{q}^T \mathbf{A})_i$  to return the most relevant docs

#### **In Practice — it's not so easy**

- Suppose query =  $gas$
- $D_1$  indexed by  $gas$ ,  $car$ ,  $tire$  (found)
- $D_2$  indexed automobile, fuel, and tire (missed)

### **Somehow Reveal Latent Connections**

- $\bullet$  Find  $D_2$  by making the connection through  $\text{tire}$
- $\bullet$  Do it  $FAST!$ 
	- Data compression

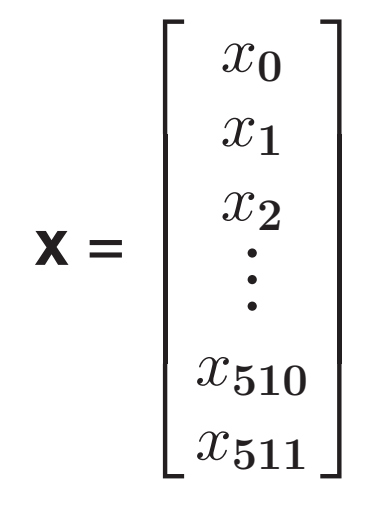

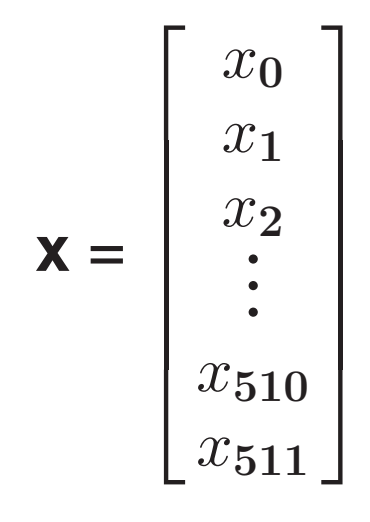

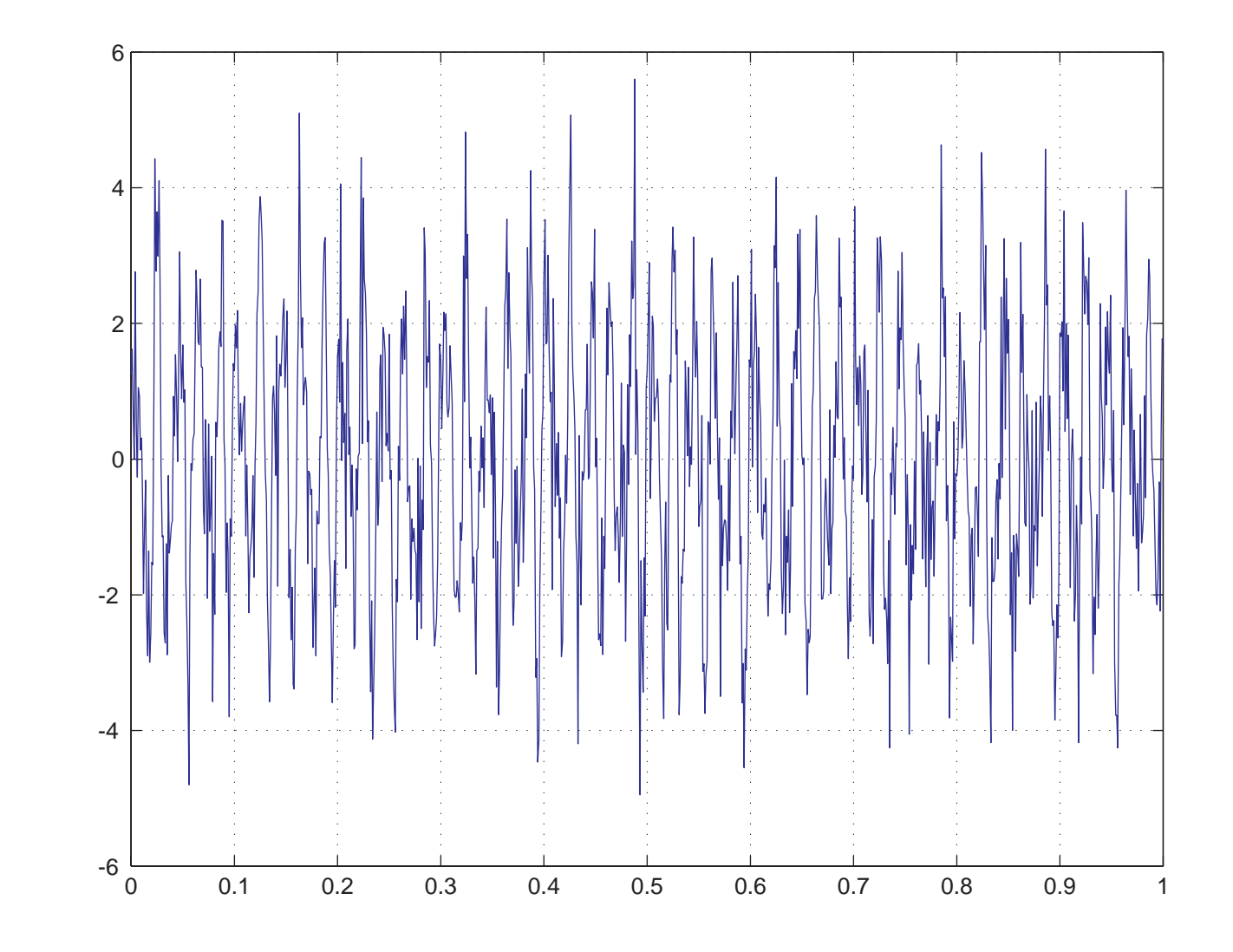

6

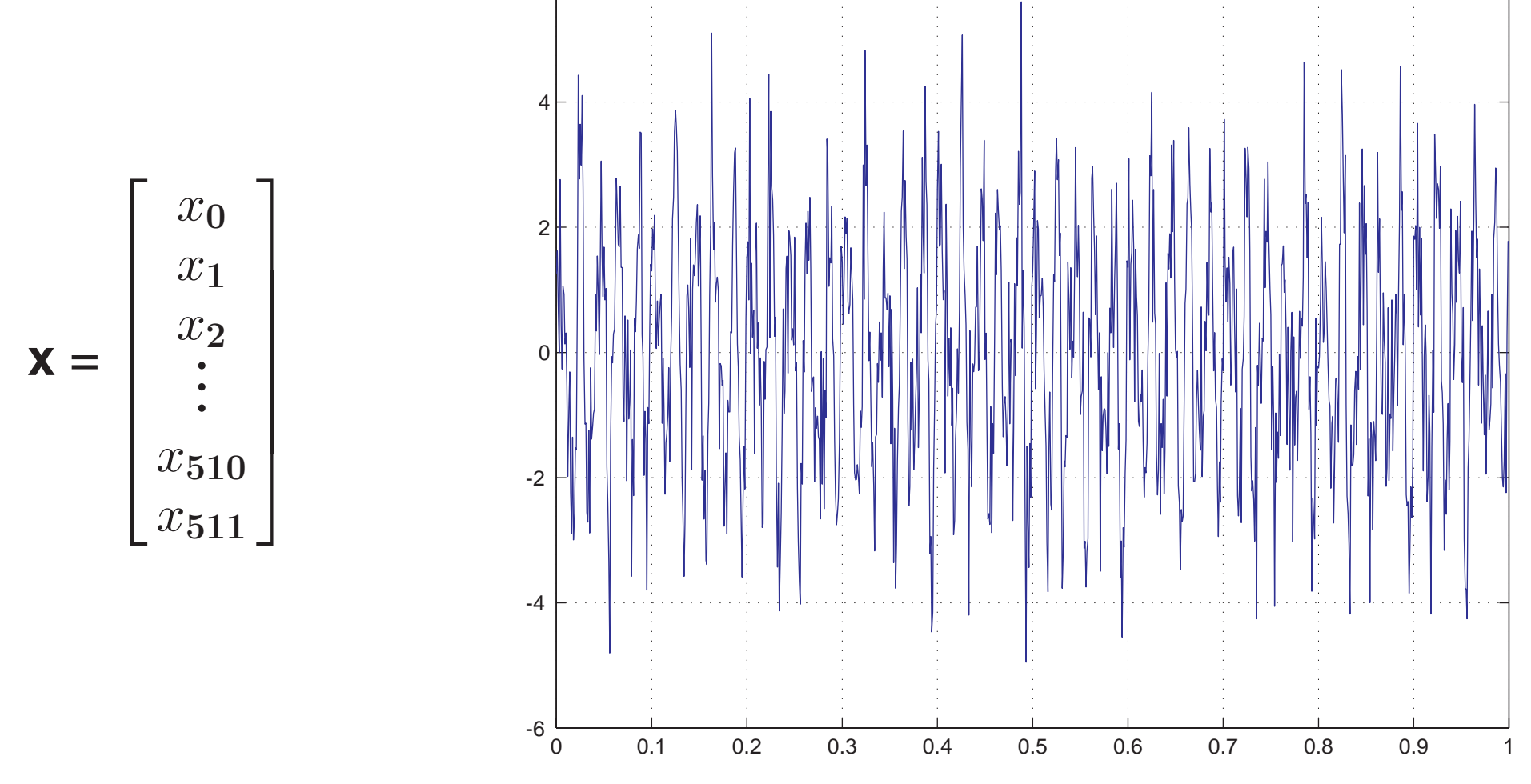

#### **Goal**

• Reveal hidden patterns

6

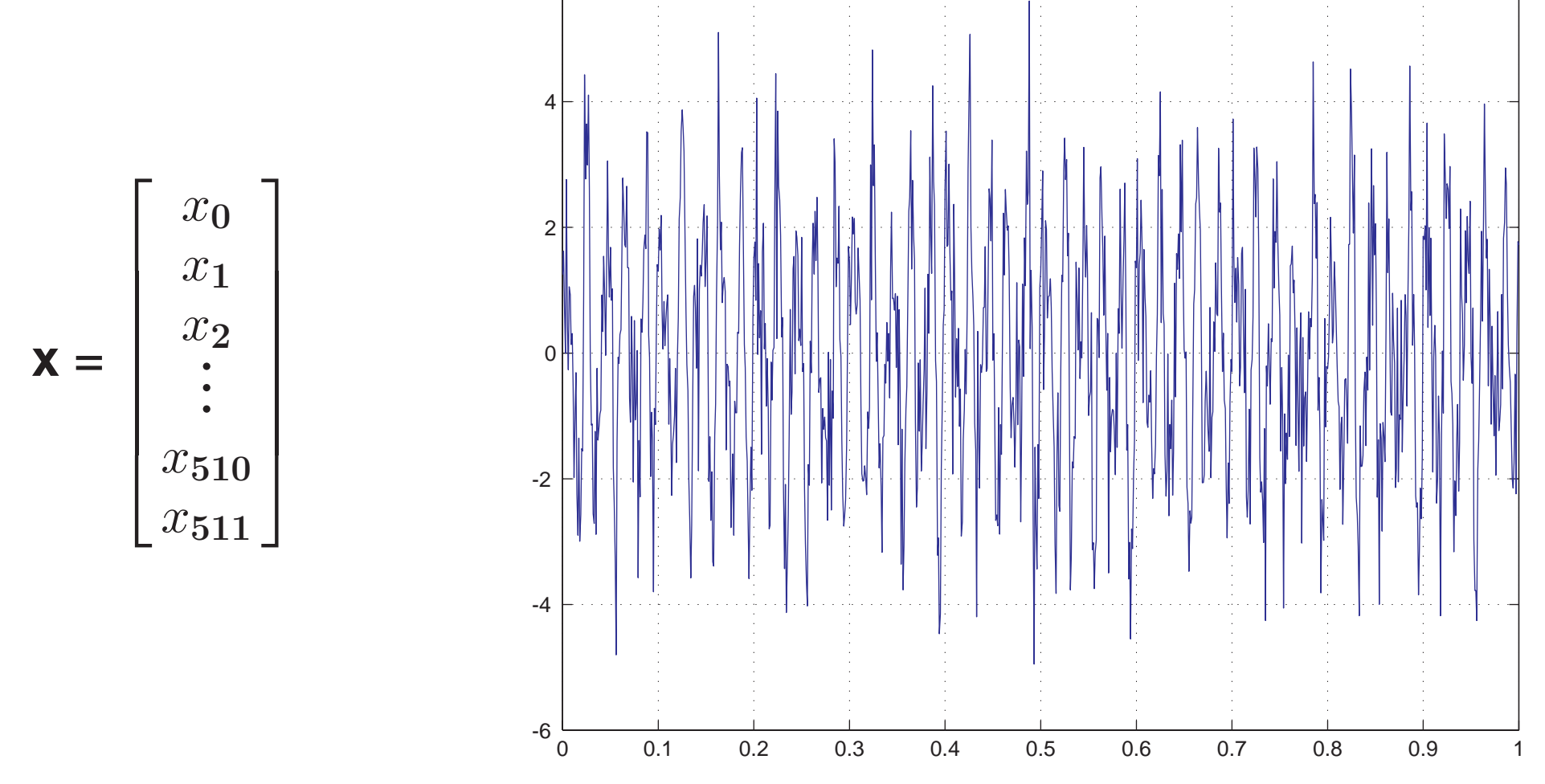

#### **Goal**

- Reveal hidden patterns
- $\bullet$ Compress the data

 $\mathcal{B} = \{\mathbf{W}_0, \mathbf{W}_1, \dots, \mathbf{W}_{n-1}\}$ 

#### $\mathcal{B} = \{\mathbf{W}_0, \mathbf{W}_1, \dots, \mathbf{W}_{n-1}\}$

• Find coordinates of **x** with respect to B

#### $\mathcal{B} = \{\mathbf{W}_0, \mathbf{W}_1, \dots, \mathbf{W}_{n-1}\}$

• Find coordinates of **x** with respect to B

**Example 21** Find 
$$
y_k
$$
 so that  $\mathbf{x} = \sum y_k W_k$  (Fourier expansion if  $B$  on.)

### $\mathcal{B} = \{\mathbf{W}_0, \mathbf{W}_1, \dots, \mathbf{W}_{n-1}\}$

- Find coordinates of **x** with respect to B
	- Find  $y_k$  so that  $\mathbf{x} = \sum y_k W_k$  (Fourier expansion if  $\beta$  o.n.)

 $y_k = \langle \mathbf{W}_k | \mathbf{x} \rangle$  $=$  amount of **x** in direction of  $W_k$  (if  $\beta$  o.n.)

### $\mathcal{B} = \{\mathbf{W}_0, \mathbf{W}_1, \dots, \mathbf{W}_{n-1}\}$

• Find coordinates of **x** with respect to B

— Find  $y_k$  so that  $\mathbf{x} = \sum y_k W_k$  (Fourier expansion if  $\beta$  o.n.)

 $y_k = \langle \mathbf{W}_k | \mathbf{x} \rangle$  $=$  amount of **x** in direction of  $W_k$  (if  $\beta$  o.n.)

 $\blacktriangleright$  **x** = **Wy** where  $\blacktriangleright$  **W** =  $(W_0 \,|\, W_1 \,|\, \cdots \,|\, W_{n-1})$ 

### $\mathcal{B} = \{\mathbf{W}_0, \mathbf{W}_1, \dots, \mathbf{W}_{n-1}\}$

• Find coordinates of **x** with respect to B

— Find  $y_k$  so that  $\mathbf{x} = \sum y_k W_k$  (Fourier expansion if  $\beta$  o.n.)  $y_k = \langle \mathbf{W}_k | \mathbf{x} \rangle$  $=$  amount of **x** in direction of  $W_k$  (if  $\beta$  o.n.)  $\blacktriangleright$  **x** = **Wy** where  $\blacktriangleright$  **W** =  $(W_0 \,|\, W_1 \,|\, \cdots \,|\, W_{n-1})$  $-$  **y** = W<sup>-1</sup> **x** ( **y** = **W**<sup>∗</sup>**x** if B o.n.)

### $\mathcal{B} = \{\mathbf{W}_0, \mathbf{W}_1, \dots, \mathbf{W}_{n-1}\}$

• Find coordinates of **x** with respect to B

\n- Find 
$$
y_k
$$
 so that  $\mathbf{x} = \sum y_k W_k$  (Fourier expansion if  $\mathcal{B}$  on.)
\n- $y_k = \langle \mathbf{W}_k | \mathbf{x} \rangle$  = amount of **x** in direction of  $W_k$  (if  $\mathcal{B}$  on.)
\n- $\mathbf{x} = \mathbf{W} \mathbf{y}$  where  $\mathbf{W} = (W_0 | W_1 | \cdots | W_{n-1})$
\n- $\mathbf{y} = \mathbf{W}^{-1} \mathbf{x}$  (y=W\*x if  $\mathcal{B}$  on.)
\n

### $\mathcal{B} = \{\mathbf{W}_0, \mathbf{W}_1, \dots, \mathbf{W}_{n-1}\}$

• Find coordinates of **x** with respect to B

— Find  $y_k$  so that  $\mathbf{x} = \sum y_k W_k$  (Fourier expansion if  $\beta$  o.n.)  $y_k = \langle \mathbf{W}_k | \mathbf{x} \rangle$  $=$  amount of **x** in direction of  $W_k$  (if  $\beta$  o.n.)  $\blacktriangleright$  **x** = **Wy** where  $\blacktriangleright$  **W** =  $(W_0 \,|\, W_1 \,|\, \cdots \,|\, W_{n-1})$  $-$  **y** = W<sup>-1</sup> **x** ( **y** = **W**<sup>∗</sup>**x** if B o.n.)

$$
\mathbf{W} = \frac{1}{2} \begin{bmatrix} 1 & 1 & 1 & \cdots & 1 \\ 1 & \omega & \omega^2 & \cdots & \omega^{n-1} \\ 1 & \omega^2 & \omega^4 & \cdots & \omega^{n-2} \\ \vdots & \vdots & \vdots & \ddots & \vdots \\ 1 & \omega^{n-1} & \omega^{n-2} & \cdots & \omega \end{bmatrix}_{n \times n} \omega = e^{2\pi i/n}
$$

### $\mathcal{B} = \{\mathbf{W}_0, \mathbf{W}_1, \dots, \mathbf{W}_{n-1}\}$

• Find coordinates of **x** with respect to B

\n- Find 
$$
y_k
$$
 so that  $\mathbf{x} = \sum y_k W_k$  (Fourier expansion if  $\mathcal{B}$  on.)
\n- $y_k = \langle \mathbf{W}_k | \mathbf{x} \rangle$  = amount of **x** in direction of  $W_k$  (if  $\mathcal{B}$  on.)
\n- $\mathbf{x} = \mathbf{W} \mathbf{y}$  where  $\mathbf{W} = (W_0 | W_1 | \cdots | W_{n-1})$
\n- $\mathbf{y} = \mathbf{W}^{-1} \mathbf{x}$  (y=W<sup>\*</sup>x if  $\mathcal{B}$  on.)
\n

$$
\bullet \mathbf{W} = \frac{1}{2} \begin{bmatrix} 1 & 1 & 1 & \cdots & 1 \\ 1 & \omega & \omega^2 & \cdots & \omega^{n-1} \\ \vdots & \vdots & \ddots & \vdots & \vdots \\ 1 & \omega^{n-1} & \omega^{n-2} & \cdots & \omega \end{bmatrix}_{n \times n} \omega = e^{2\pi i/n}, \quad W_k = \frac{e^{2\pi ikt}}{2}
$$

### $\mathcal{B} = \{\mathbf{W}_0, \mathbf{W}_1, \dots, \mathbf{W}_{n-1}\}$

• Find coordinates of **x** with respect to B

\n- Find 
$$
y_k
$$
 so that  $\mathbf{x} = \sum y_k W_k$  (Fourier expansion if  $B$  on.)
\n- $y_k = \langle \mathbf{W}_k | \mathbf{x} \rangle$  = amount of **x** in direction of  $W_k$  (if  $B$  on.)
\n- $\mathbf{x} = \mathbf{W} \mathbf{y}$  where  $\mathbf{W} = (W_0 | W_1 | \cdots | W_{n-1})$
\n- $\mathbf{y} = \mathbf{W}^{-1} \mathbf{x}$  (by  $\mathbf{y} = \mathbf{W}^*$  is  $B$  on.)
\n

$$
\bullet \mathbf{W} = \frac{1}{2} \begin{bmatrix} 1 & 1 & 1 & \cdots & 1 \\ 1 & \omega & \omega^2 & \cdots & \omega^{n-1} \\ \vdots & \vdots & \ddots & \vdots & \vdots \\ 1 & \omega^{n-1} & \omega^{n-2} & \cdots & \omega \end{bmatrix}_{n \times n} \omega = e^{2\pi i/n}, \quad W_k = \frac{e^{2\pi ikt}}{2}
$$

• 
$$
W_k + W_{n-k} = \cos 2\pi kt
$$

### $\mathcal{B} = \{\mathbf{W}_0, \mathbf{W}_1, \dots, \mathbf{W}_{n-1}\}$

• Find coordinates of **x** with respect to B

\n- Find 
$$
y_k
$$
 so that  $\mathbf{x} = \sum y_k W_k$  (Fourier expansion if  $\mathcal{B}$  on.)
\n- $y_k = \langle \mathbf{W}_k | \mathbf{x} \rangle$  = amount of **x** in direction of  $W_k$  (if  $\mathcal{B}$  on.)
\n- $\mathbf{x} = \mathbf{W} \mathbf{y}$  where  $\mathbf{W} = (W_0 | W_1 | \cdots | W_{n-1})$
\n- $\mathbf{y} = \mathbf{W}^{-1} \mathbf{x}$  (y=W<sup>\*</sup>x if  $\mathcal{B}$  on.)
\n

$$
\bullet \mathbf{W} = \frac{1}{2} \begin{bmatrix} 1 & 1 & 1 & \cdots & 1 \\ 1 & \omega & \omega^2 & \cdots & \omega^{n-1} \\ \vdots & \vdots & \ddots & \vdots & \vdots \\ 1 & \omega^{n-1} & \omega^{n-2} & \cdots & \omega \end{bmatrix}_{n \times n} \omega = e^{2\pi i/n}, \quad W_k = \frac{e^{2\pi ikt}}{2}
$$

• 
$$
W_k + W_{n-k} = \cos 2\pi kt
$$

• 
$$
W_k - W_{n-k} = \mathbf{i} \sin 2\pi k \mathbf{t}
$$

$$
(0 < k < n)
$$

## **Making The Change**

# **Making The Change**

**Recall**

• 
$$
\mathbf{x} = \sum y_k W_k = \mathbf{W} \mathbf{y}
$$

# **Making The Change**

**Recall**

• 
$$
\mathbf{x} = \sum y_k W_k = \mathbf{W} \mathbf{y}
$$

• 
$$
y = W^{-1}x
$$
# **Making The Change**

#### **Recall**

• 
$$
\mathbf{x} = \sum y_k W_k = \mathbf{W} \mathbf{y}
$$

• 
$$
y = W^{-1}x
$$

**W** − **<sup>1</sup>** <sup>=</sup> ( **<sup>4</sup>***/n* ) **W** = **Discrete Fourier Transform**

# **Making The Change**

#### **Recall**

• 
$$
\mathbf{x} = \sum y_k W_k = \mathbf{W} \mathbf{y}
$$

•  $y = W^{-1}x$ 

### **W** − **<sup>1</sup>** <sup>=</sup> ( **<sup>4</sup>***/n* ) **W** = **Discrete Fourier Transform**

$$
\begin{bmatrix} y_0 \\ y_1 \\ y_2 \\ \vdots \\ y_{n-1} \end{bmatrix} = \frac{2}{n} \begin{bmatrix} 1 & 1 & 1 & \cdots & 1 \\ 1 & \xi & \xi^2 & \cdots & \xi^{n-1} \\ 1 & \xi^2 & \xi^4 & \cdots & \xi^{n-2} \\ \vdots & \vdots & \vdots & \ddots & \vdots \\ 1 & \xi^{n-1} & \xi^{n-2} & \cdots & \xi \end{bmatrix} \begin{bmatrix} x_0 \\ x_1 \\ x_2 \\ \vdots \\ x_{n-1} \end{bmatrix}
$$

$$
\xi = e^{-2\pi i/n} = \overline{\omega}
$$

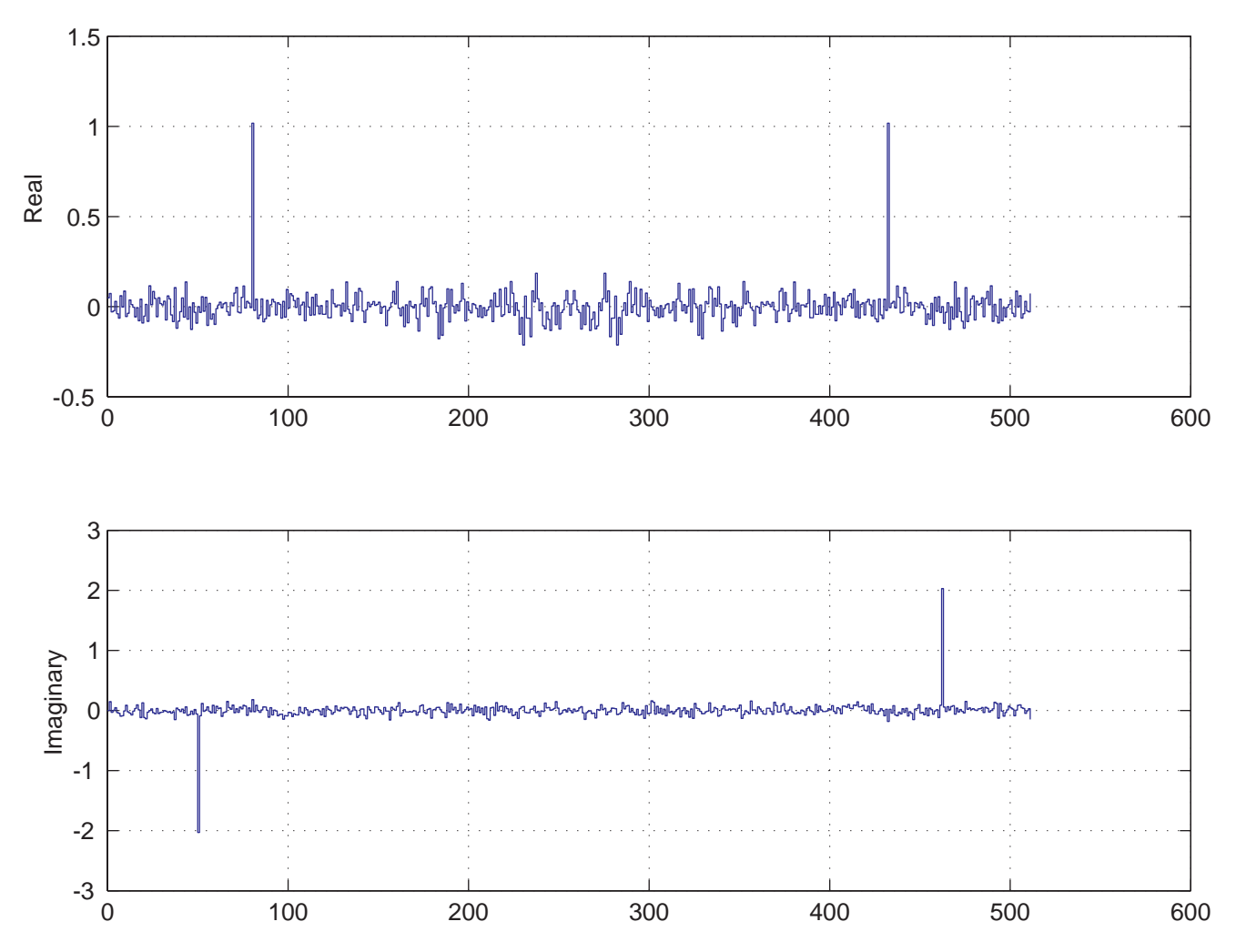

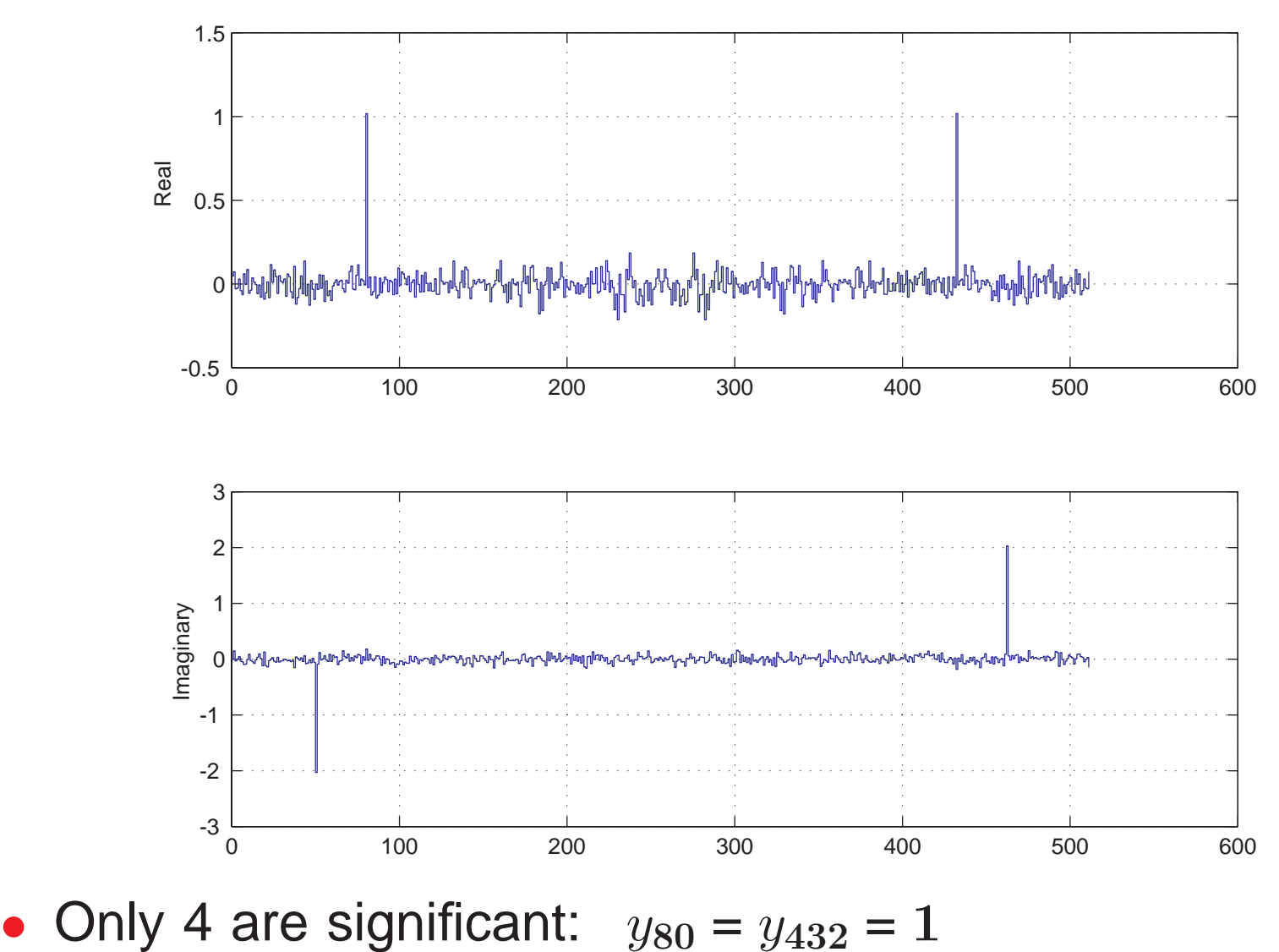

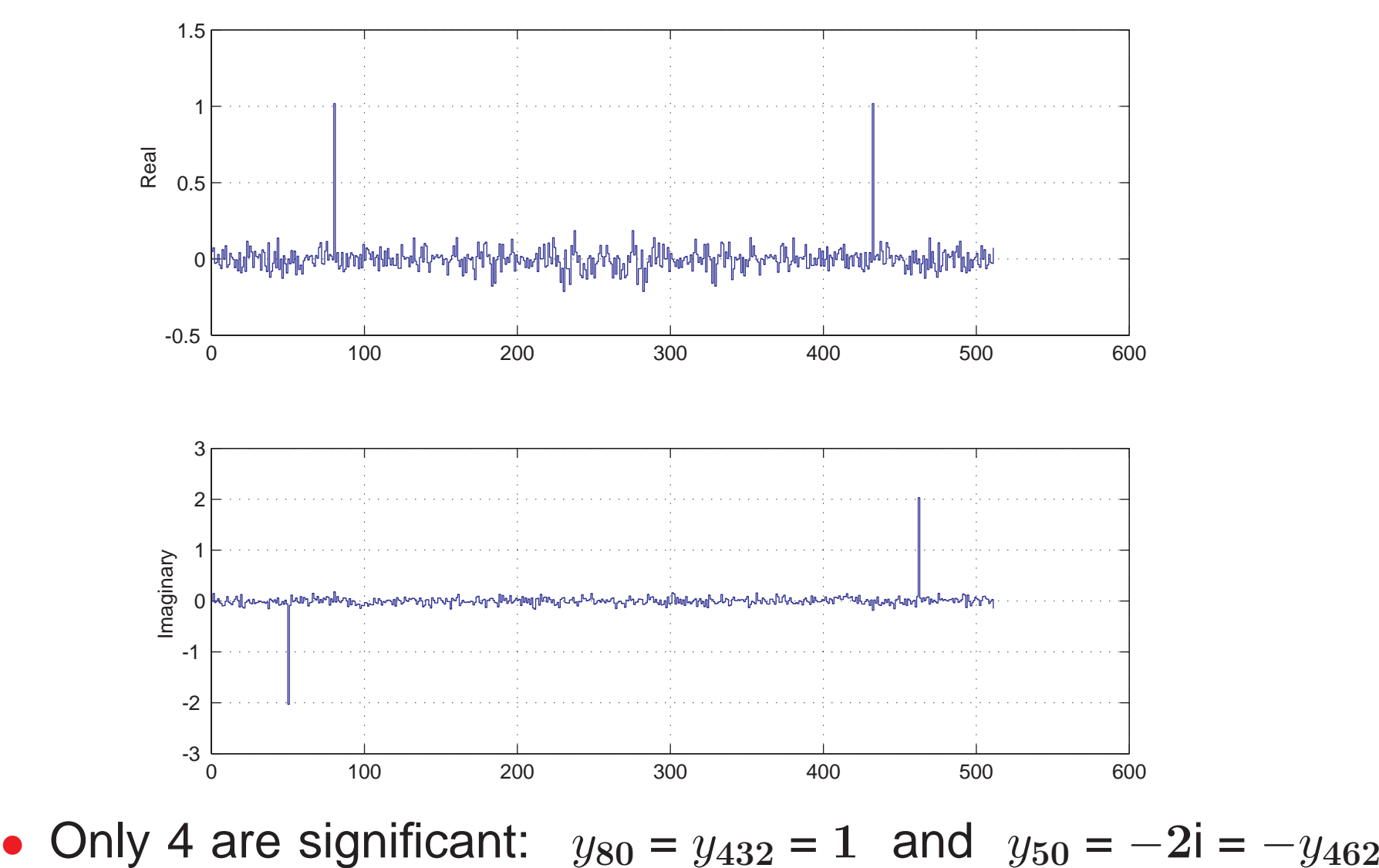

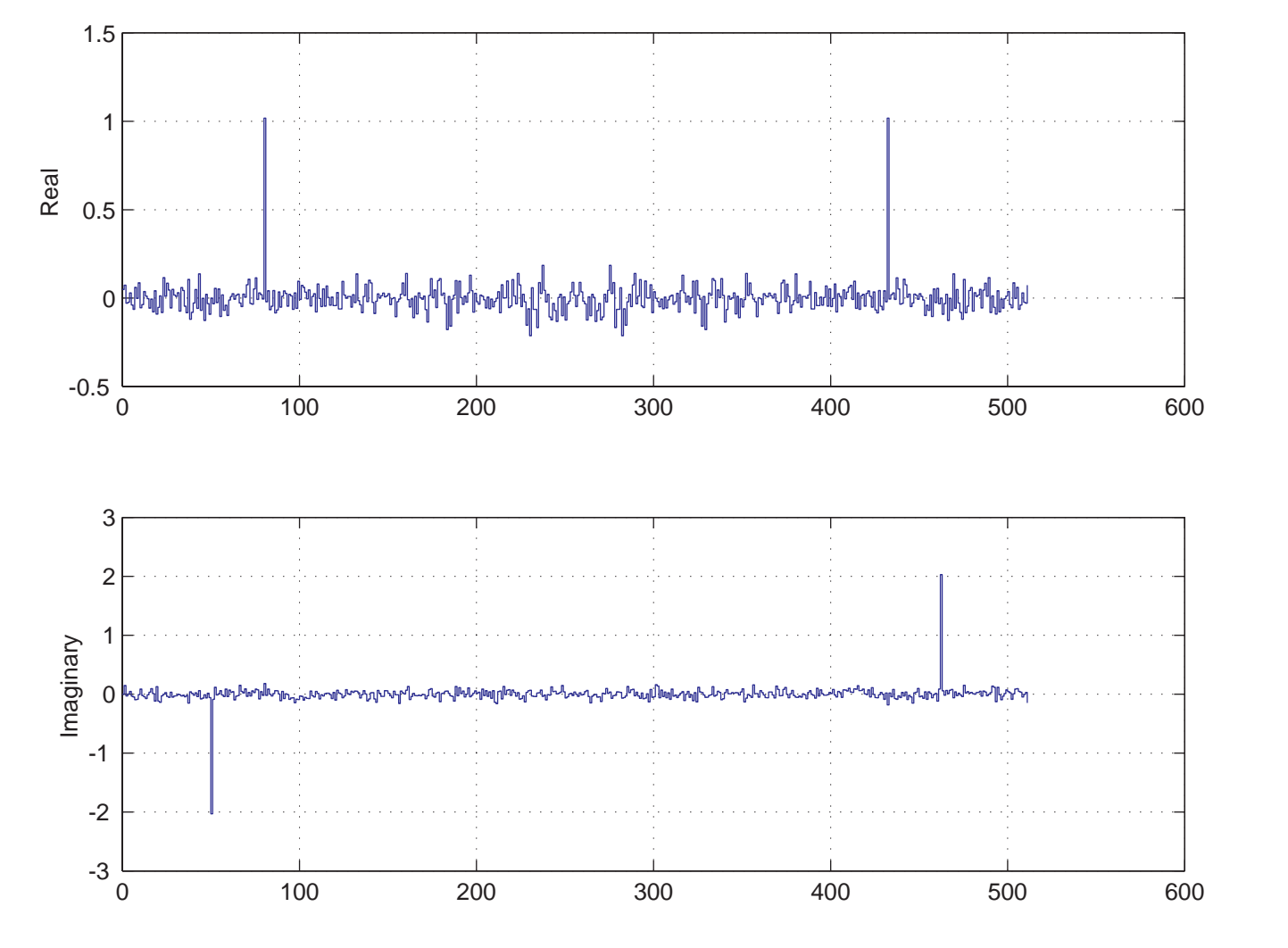

• Only 4 are significant:  $y_{80} = y_{432} = 1$  and  $y_{50} = -2i = -y_{462}$ 

•  $\mathbf{x} = \sum y_k W_k = 1W_{80} + 1W_{432}$  $-$  2i*W*<sub>50</sub> + 2i*W*<sub>462</sub> +  $\sum \varepsilon_j W_j$ 

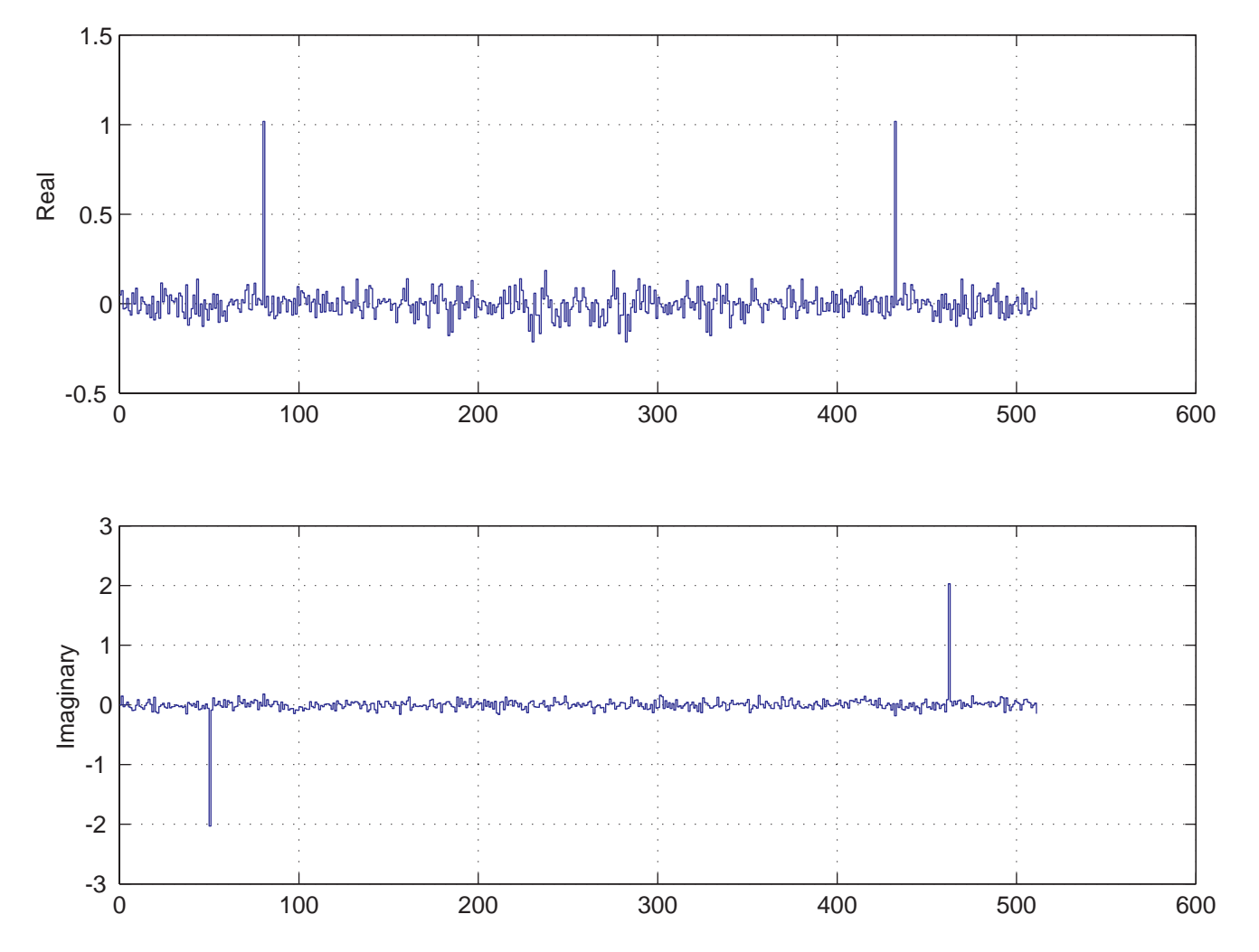

• Only 4 are significant:  $y_{80} = y_{432} = 1$  and  $y_{50} = -2i = -y_{462}$ 

•  $\mathbf{x} = \sum y_k W_k = 1W_{80} + 1W_{432}$  $-$  2i*W*<sub>50</sub> + 2i*W*<sub>462</sub> +  $\sum \varepsilon_j W_j$ 

• Small components (noise) are nondirectional

•  $\mathbf{x} = \sum y_k W_k = 1W_{80} + 1W_{432}$  $-2$ i $W_{\bf 50}$  + 2i $W_{\bf 462}$  +  $\sum \varepsilon_j W_j$ 

- $\mathbf{x} = \sum y_k W_k = 1W_{80} + 1W_{432}$  $-2$ i $W_{\bf 50}$  + 2i $W_{\bf 462}$  +  $\sum \varepsilon_j W_j$
- $\widetilde{\mathbf{X}} = (W_{80} + W_{432})$  $-$  2i( $W_{\bf 50}$  $-W_{462}$

- $\mathbf{x} = \sum y_k W_k = 1W_{80} + 1W_{432}$  $-2$ i $W_{\bf 50}$  + 2i $W_{\bf 462}$  +  $\sum \varepsilon_j W_j$
- $\widetilde{\mathbf{X}} = (W_{80} + W_{432})$  $-$  2i( $W_{\bf 50}$  $-W_{462}$

 $\bullet$   $n=512$ 

• 
$$
\tilde{\mathbf{x}} = (W_{80} + W_{n-80}) - 2i(W_{50} - W_{n-50})
$$

- $\mathbf{x} = \sum y_k W_k = 1W_{80} + 1W_{432}$  $-2$ i $W_{\bf 50}$  + 2i $W_{\bf 462}$  +  $\sum \varepsilon_j W_j$
- $\widetilde{\mathbf{X}} = (W_{80} + W_{432})$  $-$  2i( $W_{\bf 50}$  $-W_{462}$

 $\bullet$   $n=512$ 

•  $\widetilde{\mathbf{x}} = (W_{80} + W_{n-80})$  $-$  2i( $W_{\bf 50}$  $-W_{n-50}$  $\left(512 \rightarrow 4\right)$ 

- $\mathbf{x} = \sum y_k W_k = 1W_{80} + 1W_{432}$  $-2$ i $W_{\bf 50}$  + 2i $W_{\bf 462}$  +  $\sum \varepsilon_j W_j$
- $\widetilde{\mathbf{X}} = (W_{80} + W_{432})$  $-$  2i( $W_{\bf 50}$  $-W_{462}$

 $\bullet$   $n=512$ 

$$
\begin{aligned}\n\bullet \ \widetilde{\mathbf{X}} &= (W_{80} + W_{n-80}) - 2\mathbf{i}(W_{50} - W_{n-50}) && \text{Compressed (512-4)} \\
&\quad - W_k + W_{n-k} = \cos 2\pi k \mathbf{t} \\
&\quad - W_k - W_{n-k} = \mathbf{i} \sin 2\pi k \mathbf{t}\n\end{aligned}
$$

•  $\mathbf{x} = \sum y_k W_k = 1W_{80} + 1W_{432}$  $-2$ i $W_{\bf 50}$  + 2i $W_{\bf 462}$  +  $\sum \varepsilon_j W_j$ 

• 
$$
\tilde{\mathbf{x}} = (W_{80} + W_{432}) - 2i(W_{50} - W_{462})
$$

 $\bullet$   $n=512$ 

\n- \n
$$
\widetilde{\mathbf{x}} = (W_{80} + W_{n-80}) - 2\mathbf{i}(W_{50} - W_{n-50})
$$
\n 
$$
- W_k + W_{n-k} = \cos 2\pi k \mathbf{t}
$$
\n
$$
- W_k - W_{n-k} = \mathbf{i} \sin 2\pi k \mathbf{t}
$$
\n
\n- \n
$$
\widetilde{\mathbf{x}} = \cos 2\pi 80 \mathbf{t} + 2 \sin 2\pi 50 \mathbf{t}
$$
\n
\n

 $\rightarrow 4)$ 

•  $\mathbf{x} = \sum y_k W_k = 1W_{80} + 1W_{432}$  $-2iW_{50}$  +  $2iW_{462}$  +  $\sum \varepsilon_j W_j$ 

• 
$$
\tilde{\mathbf{x}} = (W_{80} + W_{432}) - 2i(W_{50} - W_{462})
$$

 $\bullet$   $n=512$ 

\n- \n
$$
\widetilde{\mathbf{x}} = (W_{80} + W_{n-80}) - 2\mathbf{i}(W_{50} - W_{n-50})
$$
\n 
$$
\text{Compressed (512-4)}
$$
\n
$$
= W_k + W_{n-k} = \cos 2\pi k \mathbf{t}
$$
\n
$$
= W_k - W_{n-k} = \mathbf{i} \sin 2\pi k \mathbf{t}
$$
\n
\n- \n
$$
\widetilde{\mathbf{x}} = \cos 2\pi 80 \mathbf{t} + 2 \sin 2\pi 50 \mathbf{t}
$$
\n cleaned

\n
\n

**t** Cleaned

•  $\mathbf{x} = \sum y_k W_k = 1W_{80} + 1W_{432}$  $-2iW_{50}$  +  $2iW_{462}$  +  $\sum \varepsilon_j W_j$ 

• 
$$
\tilde{\mathbf{x}} = (W_{80} + W_{432}) - 2i(W_{50} - W_{462})
$$

 $\bullet$   $n=512$ 

• 
$$
\tilde{\mathbf{X}} = (W_{80} + W_{n-80}) - 2i(W_{50} - W_{n-50})
$$
 Compressed (512-4)

$$
- W_k + W_{n-k} = \cos 2\pi kt
$$

 $W_k$  $-W_{n-k}$  = i sin  $2\pi k$ **t** 

- $\tilde{\mathbf{x}} = \cos 2\pi 80t + 2\sin 2\pi 50$ **t** Cleaned
- $\mathbf{x} = \cos 2\pi 80$ **t** + 2 sin  $2\pi 50$ **t** + noise

# **Original Data**

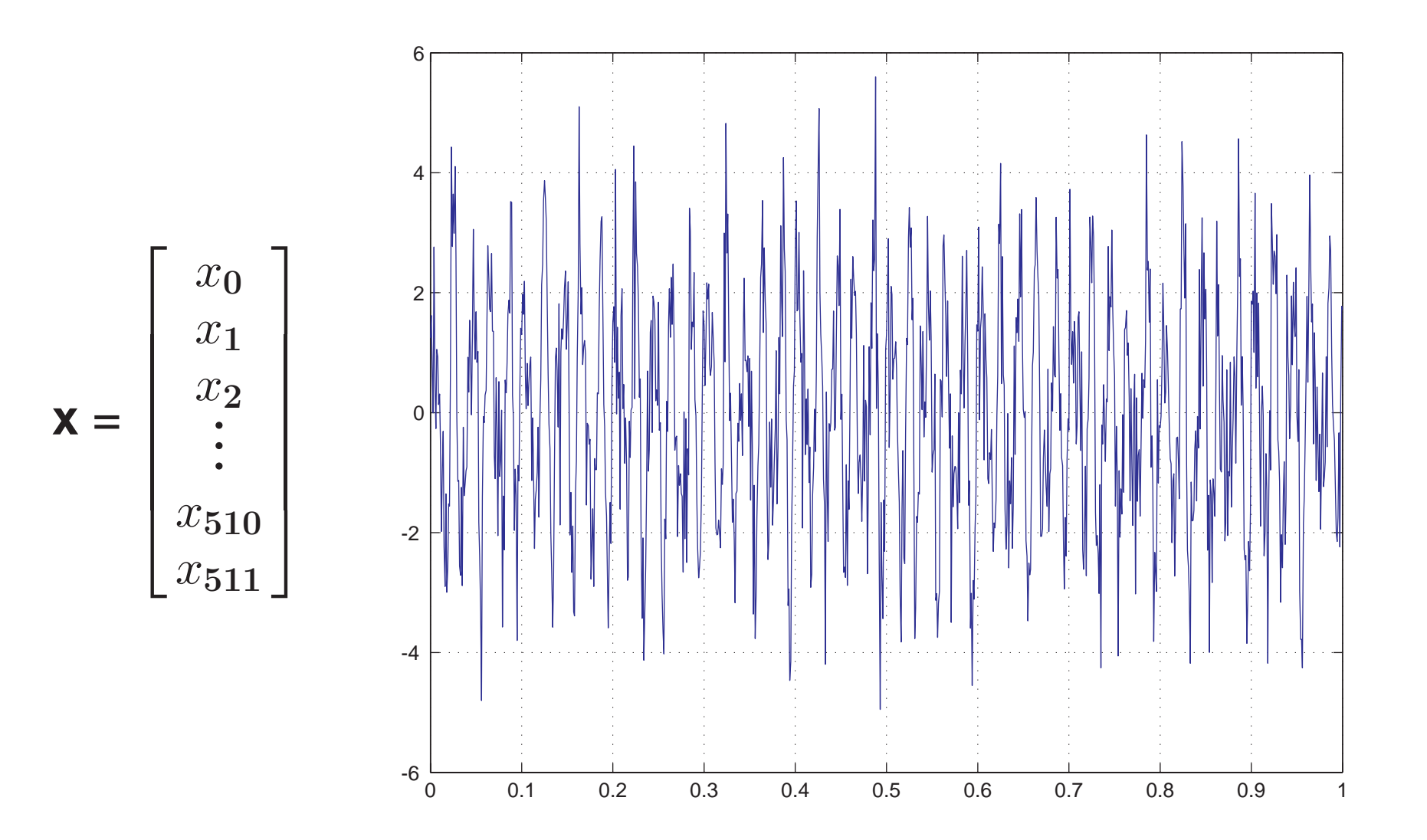

### **Cleaned & Compressed Data**

**x** = **x** − $-$  noise = ( $W_{80}$  +  $W_{432}$ )  $-$  2i( $W_{\bf 50}$  $-W_{\bf 462}$ 

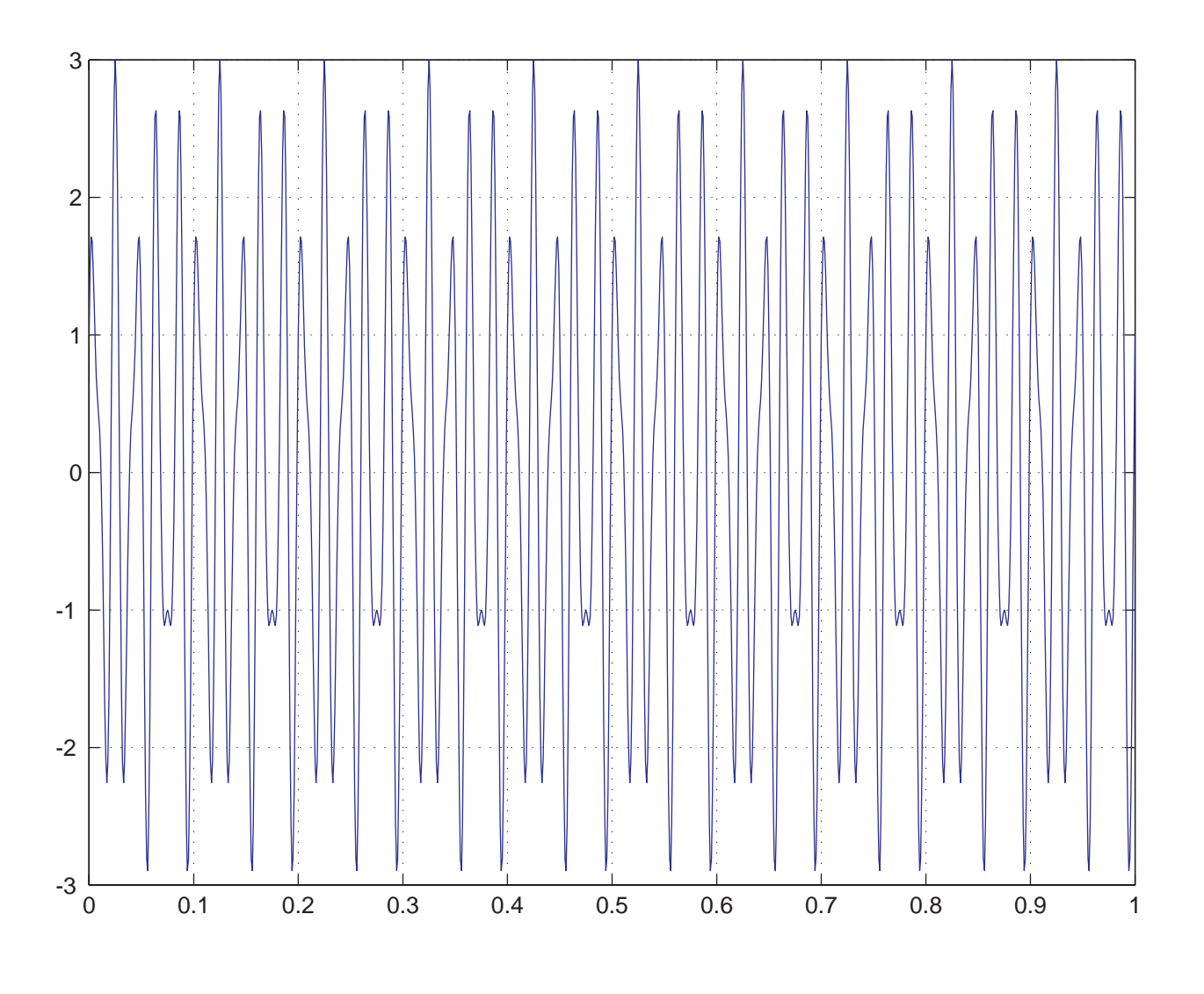

 $\cos 2\pi 80$ t +  $2\sin 2\pi 50$ t

#### **Matrix–Vector Product**

$$
\mathbf{y} = \frac{2}{n} \begin{bmatrix} 1 & 1 & 1 & \cdots & 1 \\ 1 & \xi & \xi^2 & \cdots & \xi^{n-1} \\ 1 & \xi^2 & \xi^4 & \cdots & \xi^{n-2} \\ \vdots & \vdots & \vdots & \ddots & \vdots \\ 1 & \xi^{n-1} & \xi^{n-2} & \cdots & \xi \end{bmatrix} \begin{bmatrix} x_0 \\ x_1 \\ x_2 \\ \vdots \\ x_{n-1} \end{bmatrix}
$$

$$
\xi = e^{-2\pi i/n}
$$

#### **Matrix–Vector Product**

$$
\mathbf{y} = \frac{2}{n} \begin{bmatrix} 1 & 1 & 1 & \cdots & 1 \\ 1 & \xi & \xi^2 & \cdots & \xi^{n-1} \\ 1 & \xi^2 & \xi^4 & \cdots & \xi^{n-2} \\ \vdots & \vdots & \vdots & \ddots & \vdots \\ 1 & \xi^{n-1} & \xi^{n-2} & \cdots & \xi \end{bmatrix} \begin{bmatrix} x_0 \\ x_1 \\ x_2 \\ \vdots \\ x_{n-1} \end{bmatrix}
$$

$$
\xi = e^{-2\pi i/n}
$$

**Simple in Theory, But ...**

#### **Matrix–Vector Product**

$$
\mathbf{y} = \frac{2}{n} \begin{bmatrix} 1 & 1 & 1 & \cdots & 1 \\ 1 & \xi & \xi^2 & \cdots & \xi^{n-1} \\ 1 & \xi^2 & \xi^4 & \cdots & \xi^{n-2} \\ \vdots & \vdots & \vdots & \ddots & \vdots \\ 1 & \xi^{n-1} & \xi^{n-2} & \cdots & \xi \end{bmatrix} \begin{bmatrix} x_0 \\ x_1 \\ x_2 \\ \vdots \\ x_{n-1} \end{bmatrix}
$$

$$
\xi = e^{-2\pi i/n}
$$

### **Simple in Theory, But ...**

 $\bullet$  Must do it  $FAST!$ 

#### **Matrix–Vector Product**

$$
\mathbf{y} = \frac{2}{n} \begin{bmatrix} 1 & 1 & 1 & \cdots & 1 \\ 1 & \xi & \xi^2 & \cdots & \xi^{n-1} \\ 1 & \xi^2 & \xi^4 & \cdots & \xi^{n-2} \\ \vdots & \vdots & \vdots & \ddots & \vdots \\ 1 & \xi^{n-1} & \xi^{n-2} & \cdots & \xi \end{bmatrix} \begin{bmatrix} x_0 \\ x_1 \\ x_2 \\ \vdots \\ x_{n-1} \end{bmatrix}
$$

$$
\xi = e^{-2\pi i/n}
$$

### **Simple in Theory, But ...**

 $\bullet$  Must do it  $FAST!$ 

### **Need For Speed** <sup>=</sup>⇒ **Matrix Factorizations** <sup>=</sup>⇒ **FFT**

#### **Matrix–Vector Product**

$$
\mathbf{y} = \frac{2}{n} \begin{bmatrix} 1 & 1 & 1 & \cdots & 1 \\ 1 & \xi & \xi^2 & \cdots & \xi^{n-1} \\ 1 & \xi^2 & \xi^4 & \cdots & \xi^{n-2} \\ \vdots & \vdots & \vdots & \ddots & \vdots \\ 1 & \xi^{n-1} & \xi^{n-2} & \cdots & \xi \end{bmatrix} \begin{bmatrix} x_0 \\ x_1 \\ x_2 \\ \vdots \\ x_{n-1} \end{bmatrix}
$$

$$
\xi = e^{-2\pi i/n}
$$

### **Simple in Theory, But ...**

 $\bullet$  Must do it  $FAST!$ 

#### **Need For Speed** <sup>=</sup>⇒ **Matrix Factorizations** <sup>=</sup>⇒ **FFT**

$$
\bullet \ \mathsf{F}_n = \mathsf{B}_n(\mathsf{I}_2 \otimes \mathsf{F}_{\scriptscriptstyle n/2})\mathsf{P}_n \quad \mathsf{B}_n = \begin{bmatrix} \mathsf{I}_{\scriptscriptstyle n/2} & \mathsf{D}_{\scriptscriptstyle n/2} \\ \mathsf{I}_{\scriptscriptstyle n/2} & -\mathsf{D}_{\scriptscriptstyle n/2} \end{bmatrix} \quad \mathsf{D}_{\scriptscriptstyle n/2} = \begin{bmatrix} 1 & \varepsilon \\ & \varepsilon^2 \\ & \ddots \end{bmatrix}
$$

#### **Matrix–Vector Product**

$$
\mathbf{y} = \frac{2}{n} \begin{bmatrix} 1 & 1 & 1 & \cdots & 1 \\ 1 & \xi & \xi^2 & \cdots & \xi^{n-1} \\ 1 & \xi^2 & \xi^4 & \cdots & \xi^{n-2} \\ \vdots & \vdots & \vdots & \ddots & \vdots \\ 1 & \xi^{n-1} & \xi^{n-2} & \cdots & \xi \end{bmatrix} \begin{bmatrix} x_0 \\ x_1 \\ x_2 \\ \vdots \\ x_{n-1} \end{bmatrix}
$$

$$
\xi = e^{-2\pi i/n}
$$

### **Simple in Theory, But ...**

 $\bullet$  Must do it  $FAST!$ 

#### **Need For Speed** <sup>=</sup>⇒ **Matrix Factorizations** <sup>=</sup>⇒ **FFT**

$$
\bullet \ \mathsf{F}_n = \mathsf{B}_n(\mathsf{I}_2 \otimes \mathsf{F}_{\scriptscriptstyle n/2})\mathsf{P}_n \quad \mathsf{B}_n = \begin{bmatrix} \mathsf{I}_{\scriptscriptstyle n/2} & \mathsf{D}_{\scriptscriptstyle n/2} \\ \mathsf{I}_{\scriptscriptstyle n/2} & -\mathsf{D}_{\scriptscriptstyle n/2} \end{bmatrix} \quad \mathsf{D}_{\scriptscriptstyle n/2} = \begin{bmatrix} 1 & \varepsilon \\ & \varepsilon^2 \\ & \ddots \end{bmatrix}
$$

• FFT changes *n*  $^2$  flop requirement into  $(n/2)$  log<sub>2</sub>  $n$ 

#### **Matrix–Vector Product**

$$
\mathbf{y} = \frac{2}{n} \begin{bmatrix} 1 & 1 & 1 & \cdots & 1 \\ 1 & \xi & \xi^2 & \cdots & \xi^{n-1} \\ 1 & \xi^2 & \xi^4 & \cdots & \xi^{n-2} \\ \vdots & \vdots & \vdots & \ddots & \vdots \\ 1 & \xi^{n-1} & \xi^{n-2} & \cdots & \xi \end{bmatrix} \begin{bmatrix} x_0 \\ x_1 \\ x_2 \\ \vdots \\ x_{n-1} \end{bmatrix}
$$

$$
\xi = e^{-2\pi i/n}
$$

### **Simple in Theory, But ...**

 $\bullet$  Must do it  $FAST!$ 

#### **Need For Speed** <sup>=</sup>⇒ **Matrix Factorizations** <sup>=</sup>⇒ **FFT**

$$
\bullet \ \ \mathsf{F}_n = \mathsf{B}_n(\mathsf{I}_2 \otimes \mathsf{F}_{\scriptscriptstyle n/2}) \mathsf{P}_n \quad \ \ \mathsf{B}_n = \begin{bmatrix} \mathsf{I}_{\scriptscriptstyle n/2} & \mathsf{D}_{\scriptscriptstyle n/2} \\ \mathsf{I}_{\scriptscriptstyle n/2} & -\mathsf{D}_{\scriptscriptstyle n/2} \end{bmatrix} \quad \ \ \mathsf{D}_{\scriptscriptstyle n/2} = \begin{bmatrix} 1 & \varepsilon & \\ & \varepsilon^2 & \\ & & \ddots \end{bmatrix}
$$

• FFT changes *n*  $^2$  flop requirement into  $(n/2)$  log<sub>2</sub>  $n$ 

"The most valuable numerical algorithm in our lifetime."

—G. Strang, Bulletin of the AMS, April, 1993.

#### **Almost the Same Problem**

• Reveal hidden patterns & evaluate **q** *T* **A** fast

#### **Almost the Same Problem**

• Reveal hidden patterns & evaluate  $q^T A$  fast (clean & compress)

#### **Almost the Same Problem**

• Reveal hidden patterns & evaluate  $q^T A$  fast (clean & compress)

**Data is Now the Term-Doc Matrix in Standard Coordinates**

• 
$$
\mathbf{A} = \sum_{i,j} a_{ij} \mathbf{E}_{ij}
$$
  $\mathbf{E}_{ij} = \mathbf{e}_i \mathbf{e}_j^T$ 

#### **Almost the Same Problem**

• Reveal hidden patterns & evaluate  $q^T A$  fast (clean & compress)

**Data is Now the Term-Doc Matrix in Standard Coordinates**

• 
$$
\mathbf{A} = \sum_{i,j} a_{ij} \mathbf{E}_{ij}
$$
  $\mathbf{E}_{ij} = \mathbf{e}_i \mathbf{e}_j^T$ 

**Change Basis to**  $B = \{Z_1, Z_2, \ldots\}$  **That Can Squeeze & Clean** 

• 
$$
\mathbf{A} = \sum \sigma_i \mathbf{Z}_i
$$
 (Fourier Expansion)

#### **Almost the Same Problem**

• Reveal hidden patterns & evaluate  $q^T A$  fast (clean & compress)

**Data is Now the Term-Doc Matrix in Standard Coordinates**

• 
$$
\mathbf{A} = \sum_{i,j} a_{ij} \mathbf{E}_{ij}
$$
  $\mathbf{E}_{ij} = \mathbf{e}_i \mathbf{e}_j^T$ 

**Change Basis to**  $B = \{Z_1, Z_2, \ldots\}$  That Can Squeeze & Clean

- $A = \sum \sigma_i Z_i$  (Fourier Expansion)
- $\mathcal{B}$  o.n.  $\Rightarrow \sigma_i = \langle \mathbf{Z}_i | \mathbf{A} \rangle$  = amount of **A** in direction of  $\mathbf{Z}_i$

#### **Almost the Same Problem**

• Reveal hidden patterns & evaluate  $q^T A$  fast (clean & compress)

**Data is Now the Term-Doc Matrix in Standard Coordinates**

• 
$$
\mathbf{A} = \sum_{i,j} a_{ij} \mathbf{E}_{ij}
$$
  $\mathbf{E}_{ij} = \mathbf{e}_i \mathbf{e}_j^T$ 

**Change Basis to**  $B = \{Z_1, Z_2, \ldots\}$  That Can Squeeze & Clean

- $A = \sum \sigma_i Z_i$  (Fourier Expansion)
- $\mathcal{B}$  o.n.  $\Rightarrow \sigma_i = \langle \mathbf{Z}_i | \mathbf{A} \rangle$  = amount of **A** in direction of  $\mathbf{Z}_i$

**Matrix Factorizations:**  $\mathbf{A} = \mathbf{U}\mathbf{R}\mathbf{V}^T = \sum r_{ij}\mathbf{u}_i\mathbf{v}_j^T = \sum r_{ij}\mathbf{Z}_{ij}$ 

#### **Almost the Same Problem**

• Reveal hidden patterns & evaluate  $q^T A$  fast (clean & compress)

**Data is Now the Term-Doc Matrix in Standard Coordinates**

• 
$$
\mathbf{A} = \sum_{i,j} a_{ij} \mathbf{E}_{ij}
$$
  $\mathbf{E}_{ij} = \mathbf{e}_i \mathbf{e}_j^T$ 

**Change Basis to**  $B = \{Z_1, Z_2, \ldots\}$  That Can Squeeze & Clean

- $A = \sum \sigma_i Z_i$  (Fourier Expansion)
- $\mathcal{B}$  o.n.  $\Rightarrow \sigma_i = \langle \mathbf{Z}_i | \mathbf{A} \rangle$  = amount of **A** in direction of  $\mathbf{Z}_i$

**Matrix Factorizations:**  $\mathbf{A} = \mathbf{U}\mathbf{R}\mathbf{V}^T = \sum r_{ij}\mathbf{u}_i\mathbf{v}_j^T = \sum r_{ij}\mathbf{Z}_{ij}$ 

• Represent data with as few directions **Z***<sup>i</sup>* as possible

#### **Almost the Same Problem**

• Reveal hidden patterns & evaluate  $q^T A$  fast (clean & compress)

**Data is Now the Term-Doc Matrix in Standard Coordinates**

• 
$$
\mathbf{A} = \sum_{i,j} a_{ij} \mathbf{E}_{ij}
$$
  $\mathbf{E}_{ij} = \mathbf{e}_i \mathbf{e}_j^T$ 

**Change Basis to**  $B = \{Z_1, Z_2, \ldots\}$  That Can Squeeze & Clean

- $A = \sum \sigma_i Z_i$  (Fourier Expansion)
- $\mathcal{B}$  o.n.  $\Rightarrow \sigma_i = \langle \mathbf{Z}_i | \mathbf{A} \rangle$  = amount of **A** in direction of  $\mathbf{Z}_i$

**Matrix Factorizations:**  $\mathbf{A} = \mathbf{U}\mathbf{R}\mathbf{V}^T = \sum r_{ij}\mathbf{u}_i\mathbf{v}_j^T = \sum r_{ij}\mathbf{Z}_{ij}$ 

• Represent data with as few directions **Z***<sup>i</sup>* as possible

• 
$$
SVD \Rightarrow R = \begin{bmatrix} \sigma_1 & \cdot & \cdot \\ \cdot & \sigma_r & \cdot \\ \cdot & \cdot & \cdot \\ \cdot & \cdot & \cdot \end{bmatrix} \Rightarrow A = \sum_{i=1}^r \sigma_i \mathbf{Z}_i, \qquad \langle \mathbf{Z}_i | \mathbf{Z}_j \rangle = \begin{cases} 1 & i = j \\ 0 & i \neq j \end{cases}
$$

**Assume Nondirectional Uncertainty**

#### **Assume Nondirectional Uncertainty**

• Drop small  $\sigma_i$ 's — replace **A** with  $\widetilde{A} = \sum_{i=1}^k A_i$  $\frac{\kappa}{i=1}$   $\sigma_i$ Z $_i$ 

#### **Assume Nondirectional Uncertainty**

- Drop small  $\sigma_i$ 's replace **A** with  $\widetilde{A} = \sum_{i=1}^k A_i$  $\frac{\kappa}{i=1}$   $\sigma_i$ Z $_i$
- Lose only small part of relevance

#### **Assume Nondirectional Uncertainty**

- Drop small  $\sigma_i$ 's replace **A** with  $\widetilde{A} = \sum_{i=1}^k A_i$  $\frac{\kappa}{i=1}$   $\sigma_i$ Z $_i$
- Lose only small part of relevance
- Lose larger proportion of uncertainty
#### **Assume Nondirectional Uncertainty**

- Drop small  $\sigma_i$ 's replace **A** with  $\widetilde{A} = \sum_{i=1}^k A_i$  $\frac{\kappa}{i=1}$   $\sigma_i$ Z $_i$
- Lose only small part of relevance
- Lose larger proportion of uncertainty

### **New Query Matching Strategy**

#### **Assume Nondirectional Uncertainty**

- Drop small  $\sigma_i$ 's replace **A** with  $\widetilde{A} = \sum_{i=1}^k A_i$  $\frac{\kappa}{i=1}$   $\sigma_i$ Z $_i$
- Lose only small part of relevance
- Lose larger proportion of uncertainty

### **New Query Matching Strategy**

• Normalize

 $\mathbf{q} \leftarrow \mathbf{q}/\|\mathbf{q}\|$ 

#### **Assume Nondirectional Uncertainty**

- Drop small  $\sigma_i$ 's replace **A** with  $\widetilde{A} = \sum_{i=1}^k A_i$  $\frac{\kappa}{i=1}$   $\sigma_i$ Z $_i$
- Lose only small part of relevance
- Lose larger proportion of uncertainty

### **New Query Matching Strategy**

• Normalize

$$
\begin{array}{c} \quad \quad \ \ \, \mathbf{q} \leftarrow \mathbf{q}/\|\mathbf{q}\| \\ \quad \ \ \, \mathbf{q} \end{array}
$$

$$
\textcolor{blue}{\boldsymbol{-}} \quad \widetilde{\textbf{A}} \leftarrow \textcolor{blue}{\sum_{i=1}^k \sigma_i \textbf{u}_i \textbf{v}_i^T \textbf{D}} = \textcolor{blue}{\sum_{i=1}^k \sigma_i \textbf{u}_i \widetilde{\textbf{v}}_i^T}
$$

#### **Assume Nondirectional Uncertainty**

- Drop small  $\sigma_i$ 's replace **A** with  $\widetilde{A} = \sum_{i=1}^k A_i$  $\frac{\kappa}{i=1}$   $\sigma_i$ Z $_i$
- Lose only small part of relevance
- Lose larger proportion of uncertainty

### **New Query Matching Strategy**

• Normalize

$$
\qquad \qquad \mathbf{q} \leftarrow \mathbf{q}/\|\mathbf{q}\|
$$

$$
- \quad \widetilde{\mathbf{A}} \leftarrow \sum_{i=1}^{k} \sigma_i \mathbf{u}_i \mathbf{v}_i^T \mathbf{D} = \sum_{i=1}^{k} \sigma_i \mathbf{u}_i \widetilde{\mathbf{v}}_i^T
$$

• Compare query to each document

$$
-\mathbf{q}^T \widetilde{\mathbf{A}} = \sum_{i=1}^k \sigma_i (\mathbf{q}^T \mathbf{u}_i) \widetilde{\mathbf{v}}_i^T = (\delta_1, \delta_2, \dots, \delta_n)
$$

#### **Advantages**

• Compression

**A** replaced with <sup>a</sup> few sing values & vectors (but dense)

- Compression
	- **A** replaced with <sup>a</sup> few sing values & vectors (but dense)
	- $\overline{\phantom{a}}$ They are determined & normalized only once

- Compression
	- **A** replaced with <sup>a</sup> few sing values & vectors (but dense)
	- $\overline{\phantom{a}}$ They are determined & normalized only once
- SPEED!

- Compression
	- **A** replaced with <sup>a</sup> few sing values & vectors (but dense)
	- $\mathcal{L}=\mathcal{L}^{\text{max}}$ They are determined & normalized only once
- SPEED!
	- $\mathcal{L}=\mathcal{L}^{\text{max}}$  $-$  Each query requires only a few inner products

$$
\mathbf{q}^T\widetilde{\mathbf{A}}_{m\times n}=\sum\nolimits_{i=1}^k \sigma_i(\mathbf{q}^T\mathbf{u}_i)\widetilde{\mathbf{v}}_i^T
$$

- Compression
	- **A** replaced with <sup>a</sup> few sing values & vectors (but dense)
	- $\mathcal{L}=\mathcal{L}^{\text{max}}$ They are determined & normalized only once
- SPEED!
	- $\mathcal{L}=\mathcal{L}^{\text{max}}$  $-$  Each query requires only a few inner products

$$
\mathbf{q}^T \widetilde{\mathbf{A}}_{m \times n} = \sum_{i=1}^k \sigma_i (\mathbf{q}^T \mathbf{u}_i) \widetilde{\mathbf{v}}_i^T
$$

- Latent semantic associations are made
	- Relevant docs not found by direct matching show up

- Compression
	- **A** replaced with <sup>a</sup> few sing values & vectors (but dense)
	- $\mathcal{L}=\mathcal{L}^{\text{max}}$ They are determined & normalized only once
- SPEED!
	- $\mathcal{L}=\mathcal{L}^{\text{max}}$  $-$  Each query requires only a few inner products

$$
\mathbf{q}^T \widetilde{\mathbf{A}}_{m \times n} = \sum_{i=1}^k \sigma_i (\mathbf{q}^T \mathbf{u}_i) \widetilde{\mathbf{v}}_i^T
$$

- Latent semantic associations are made
	- Relevant docs not found by direct matching show up
	- —Latent Semantic Indexing (LSI)

### **Advantages**

- Compression
	- **A** replaced with <sup>a</sup> few sing values & vectors (but dense)
	- $\mathcal{L}=\mathcal{L}^{\text{max}}$ They are determined & normalized only once
- SPEED!
	- $\mathcal{L}=\mathcal{L}^{\text{max}}$  $-$  Each query requires only a few inner products

$$
\mathbf{q}^T\widetilde{\mathbf{A}}_{m\times n}=\sum\nolimits_{i=1}^k \sigma_i(\mathbf{q}^T\mathbf{u}_i)\widetilde{\mathbf{v}}_i^T
$$

- Latent semantic associations are made
	- Relevant docs not found by direct matching show up
	- —Latent Semantic Indexing (LSI)

#### **Disadvantages**

### **Advantages**

- Compression
	- **A** replaced with <sup>a</sup> few sing values & vectors (but dense)
	- $\mathcal{L}=\mathcal{L}^{\text{max}}$ They are determined & normalized only once
- SPEED!
	- $\mathcal{L}=\mathcal{L}^{\text{max}}$  $-$  Each query requires only a few inner products

$$
\mathbf{q}^T \widetilde{\mathbf{A}}_{m \times n} = \sum_{i=1}^k \sigma_i (\mathbf{q}^T \mathbf{u}_i) \widetilde{\mathbf{v}}_i^T
$$

- Latent semantic associations are made
	- Relevant docs not found by direct matching show up
	- —Latent Semantic Indexing (LSI)

#### **Disadvantages**

• Adding & deleting docs requires updating & downdating SVD

#### **Advantages**

- Compression
	- **A** replaced with <sup>a</sup> few sing values & vectors (but dense)
	- $\mathcal{L}=\mathcal{L}^{\text{max}}$ They are determined & normalized only once
- SPEED!
	- $\mathcal{L}=\mathcal{L}^{\text{max}}$  $-$  Each query requires only a few inner products

$$
\mathbf{q}^T \widetilde{\mathbf{A}}_{m \times n} = \sum_{i=1}^k \sigma_i (\mathbf{q}^T \mathbf{u}_i) \widetilde{\mathbf{v}}_i^T
$$

- Latent semantic associations are made
	- Relevant docs not found by direct matching show up
	- —Latent Semantic Indexing (LSI)

#### **Disadvantages**

- Adding & deleting docs requires updating & downdating SVD
- Determining optimal *k* is not easy (empirical tuning required)

- 
- 
- 
- -
	-
	-

**Truncated URV Factorizations**

**Truncated URV Factorizations DFT — FFT**

#### **Truncated URV Factorizations**

- **DFT — FFT**
	- No compression no oscillatory components

#### **Truncated URV Factorizations**

**DFT — FFT**

• No compression – no oscillatory components

**Haar Transform** 
$$
H_2 = \begin{bmatrix} 1 & 1 \ 1 & -1 \end{bmatrix}
$$
  $H_4 = \begin{bmatrix} 1 & 1 & 1 & 0 \ 1 & 1 & -1 & 0 \ 1 & -1 & 0 & 1 \ 1 & -1 & 0 & -1 \end{bmatrix}$ 

#### **Truncated URV Factorizations**

**DFT — FFT**

• No compression – no oscillatory components

**Haar Transform**

\n
$$
\mathsf{H}_{2} = \begin{bmatrix} 1 & 1 \\ 1 & -1 \end{bmatrix} \qquad \mathsf{H}_{4} = \begin{bmatrix} 1 & 1 & 1 & 0 \\ 1 & 1 & -1 & 0 \\ 1 & -1 & 0 & 1 \\ 1 & -1 & 0 & -1 \end{bmatrix}
$$
\n
$$
\mathsf{H}_{n} = (\mathsf{I}_{2} \otimes \mathsf{H}_{n/2}) \mathsf{P}_{n} \begin{bmatrix} \mathsf{H}_{n/2} \\ \mathsf{H}_{n/2} \end{bmatrix} \qquad \Rightarrow \qquad \mathsf{H}_{n} \mathsf{x} \quad \text{is } Fast! \qquad \text{(if } n = 2^{p})
$$

#### **Truncated URV Factorizations**

**DFT — FFT**

• No compression – no oscillatory components

**Haar Transform**

\n
$$
H_{2} = \begin{bmatrix} 1 & 1 \\ 1 & -1 \end{bmatrix} \qquad H_{4} = \begin{bmatrix} 1 & 1 & 1 & 0 \\ 1 & 1 & -1 & 0 \\ 1 & -1 & 0 & 1 \end{bmatrix}
$$
\n
$$
\bullet \qquad H_{n} = (I_{2} \otimes H_{n/2})P_{n} \begin{bmatrix} H_{n/2} \\ H_{n/2} \end{bmatrix} \qquad \Rightarrow \qquad H_{n} \mathbf{x} \quad \text{is } Fast! \qquad \text{(if } n=2^{p})
$$
\n
$$
\bullet \qquad \text{Factor } \mathbf{A} = H_{m} \mathbf{B} H_{n}^{T} = \sum_{i,j} \beta_{ij} \mathbf{h}_{i} \mathbf{h}_{j}^{T} \qquad \qquad \text{(h's only use -1, 0, 1)}
$$

-

#### **Truncated URV Factorizations**

**DFT — FFT**

• No compression – no oscillatory components

**Haar Transform** 
$$
H_2 = \begin{bmatrix} 1 & 1 \ 1 & -1 \end{bmatrix}
$$
  $H_4 = \begin{bmatrix} 1 & 1 & 1 & 0 \ 1 & 1 & -1 & 0 \ 1 & -1 & 0 & 1 \ 1 & -1 & 0 & -1 \end{bmatrix}$   
\n•  $H_n = (I_2 \otimes H_{n/2})P_n \begin{bmatrix} H_{n/2} \\ H_{n/2} \end{bmatrix} \Rightarrow H_n \mathbf{x} \text{ is } Fast!$  (if n=2<sup>*p*</sup>)

• Factor 
$$
\mathbf{A} = \mathbf{H}_m \mathbf{B} \mathbf{H}_n^T = \sum_{i,j} \beta_{ij} \mathbf{h}_i \mathbf{h}_j^T
$$
 (h's only use -1, 0, 1)

— More than a few *βij*'s may be needed

### **Truncated URV Factorizations**

**DFT — FFT**

• No compression – no oscillatory components

Haar Transform 
$$
H_2 = \begin{bmatrix} 1 & 1 \ 1 & -1 \end{bmatrix}
$$
  $H_4 = \begin{bmatrix} 1 & 1 & 1 & 0 \ 1 & 1 & -1 & 0 \ 1 & -1 & 0 & 1 \ 1 & -1 & 0 & -1 \end{bmatrix}$ 

 $\blacksquare$ 

• 
$$
\mathbf{H}_n = (\mathbf{I}_2 \otimes \mathbf{H}_{n/2}) \mathbf{P}_n \begin{bmatrix} \mathbf{H}_{n/2} \\ \mathbf{I}_{n/2} \end{bmatrix} \Rightarrow \mathbf{H}_n \mathbf{x} \text{ is } Fast!
$$
 (if  $n=2^p$ )

• Factor 
$$
\mathbf{A} = \mathbf{H}_m \mathbf{B} \mathbf{H}_n^T = \sum_{i,j} \beta_{ij} \mathbf{h}_i \mathbf{h}_j^T
$$
 (h's only use -1, 0, 1)

- More than a few *βij*'s may be needed
- $\mathcal{L}=\mathcal{L}^{\text{max}}$ — Needs padding if  $m$  or  $n$  not a power of 2  $\,$

### **Truncated URV Factorizations**

**DFT — FFT**

• No compression – no oscillatory components

Haar Transform 
$$
H_2 = \begin{bmatrix} 1 & 1 \ 1 & -1 \end{bmatrix}
$$
  $H_4 = \begin{bmatrix} 1 & 1 & 1 & 0 \ 1 & 1 & -1 & 0 \ 1 & -1 & 0 & 1 \ 1 & -1 & 0 & -1 \end{bmatrix}$ 

• 
$$
H_n = (I_2 \otimes H_{n/2})P_n
$$
  $\begin{bmatrix} H_{n/2} \\ H_{n/2} \end{bmatrix}$   $\Rightarrow$   $H_n \times$  is *Fast!* (if  $n=2^p$ )

• Factor 
$$
\mathbf{A} = \mathbf{H}_m \mathbf{B} \mathbf{H}_n^T = \sum_{i,j} \beta_{ij} \mathbf{h}_i \mathbf{h}_j^T
$$
 (h's only use -1, 0, 1)

- More than a few *βij*'s may be needed
- $\mathcal{L}=\mathcal{L}^{\text{max}}$ — Needs padding if  $m$  or  $n$  not a power of 2  $\,$

### **Semidiscrete Decomposition** (T. KOLDA AND D. O'LEARY, 1998) • Approximate  $\mathbf{A} \approx \sum_{i=1}^{k}$

 $\sum\limits_{i=1}^{\kappa} \alpha_i \mathbf{x}_i \mathbf{y}_j$  x $_i$  and  $\mathbf{y}_j$  only use − **1***,* **0***,* or **1**

#### **Truncated URV Factorizations**

**DFT — FFT**

• No compression – no oscillatory components

**Haar Transform** 
$$
H_2 = \begin{bmatrix} 1 & 1 \ 1 & -1 \end{bmatrix}
$$
  $H_4 = \begin{bmatrix} 1 & 1 & 1 & 0 \ 1 & 1 & -1 & 0 \ 1 & -1 & 0 & 1 \ 1 & -1 & 0 & -1 \end{bmatrix}$ 

• 
$$
H_n = (I_2 \otimes H_{n/2})P_n \begin{bmatrix} H_{n/2} \\ H_{n/2} \end{bmatrix} \Rightarrow H_n \mathbf{x} \text{ is } Fast!
$$
 (if  $n=2^p$ )

• Factor 
$$
\mathbf{A} = \mathbf{H}_m \mathbf{B} \mathbf{H}_n^T = \sum_{i,j} \beta_{ij} \mathbf{h}_i \mathbf{h}_j^T
$$
 (h's only use -1, 0, 1)

- More than a few *βij*'s may be needed
- $\mathcal{L}=\mathcal{L}^{\text{max}}$ — Needs padding if  $m$  or  $n$  not a power of 2  $\,$

### **Semidiscrete Decomposition** (T. KOLDA AND D. O'LEARY, 1998) • Approximate  $\mathbf{A} \approx \sum_{i=1}^{k}$

 $\sum\limits_{i=1}^{\kappa} \alpha_i \mathbf{x}_i \mathbf{y}_j$  x $_i$  and  $\mathbf{y}_j$  only use − **1***,* **0***,* or **1**

### **Other Wavelet Transforms?**

**How To Take Advantage of Link Structure ?**

#### **How To Take Advantage of Link Structure ?**

#### **Indexing and Ranking**

• Still must index key terms on each page

### **How To Take Advantage of Link Structure ?**

#### **Indexing and Ranking**

- Still must index key terms on each page
	- Robots crawl the web software does indexing

### **How To Take Advantage of Link Structure ?**

#### **Indexing and Ranking**

- Still must index key terms on each page
	- Robots crawl the web software does indexing
- Inverted file structure

 $\begin{array}{c} \textcolor{red}{\blacksquare} \hspace{1.5mm} \textcolor{red}{\mathit{Term_1}} \rightarrow P_i, P_j, \ldots \end{array}$ 

### **How To Take Advantage of Link Structure ?**

### **Indexing and Ranking**

- Still must index key terms on each page
	- Robots crawl the web software does indexing
- Inverted file structure

$$
= Term_1 \rightarrow P_i, P_j, \ldots
$$
  
= Term\_2 \rightarrow P\_k, P\_l, \ldots  
...

### **How To Take Advantage of Link Structure ?**

### **Indexing and Ranking**

- Still must index key terms on each page
	- Robots crawl the web software does indexing
- Inverted file structure

**.**

$$
= Term_1 \rightarrow P_i, P_j, ...
$$
  
= Term\_2 \rightarrow P\_k, P\_l, ...  
:

• Attach an importance rating to  $P_i, P_j, P_k, P_l, \ldots$ 

### **How To Take Advantage of Link Structure ?**

#### **Indexing and Ranking**

- Still must index key terms on each page
	- Robots crawl the web software does indexing
- Inverted file structure

$$
= Term_1 \rightarrow P_i, P_j, \ldots
$$
  
= Term\_2 \rightarrow P\_k, P\_l, \ldots  
...

- Attach an importance rating to  $P_i, P_j, P_k, P_l, \ldots$
- Direct query matching

 $Q = Term_1, Term_2, \ldots$  produces  $P_i, P_j, P_k, P_l, \ldots$ 

### **How To Take Advantage of Link Structure ?**

### **Indexing and Ranking**

- Still must index key terms on each page
	- Robots crawl the web software does indexing
- Inverted file structure

$$
= Term_1 \rightarrow P_i, P_j, ...
$$
  
= Term\_2 \rightarrow P\_k, P\_l, ...  
:

- Attach an importance rating to  $P_i, P_j, P_k, P_l, \ldots$
- Direct query matching

 $Q = Term_1, Term_2, \ldots$  produces  $P_i, P_j, P_k, P_l, \ldots$ 

 $\bullet$  Return  $P_i, P_j, P_k, P_l, \ldots$  to user in order of importance

- 
- 
- 
- 
- 
- -

**Hubs & Authorities** (Jon Kleinberg 1998)

- Good hub pages point to good authority pages
- Good authorities are pointed to by good hubs

#### **Hubs & Authorities** (Jon Kleinberg 1998)

- Good hub pages point to good authority pages
- Good authorities are pointed to by good hubs

#### **HITS Algorithm**

● For each query a "neighborhood graph" N is built

#### **Hubs & Authorities** (Jon Kleinberg 1998)

- Good hub pages point to good authority pages
- Good authorities are pointed to by good hubs

#### **HITS Algorithm**

- For each query a "neighborhood graph" N is built
- Hub and authority scores for nodes in *N* are computed

```
- Eigenvector computation
```
# **How To Measure "Importance"**

#### **Hubs & Authorities** (Jon Kleinberg 1998)

- Good hub pages point to good authority pages
- Good authorities are pointed to by good hubs

#### **HITS Algorithm**

- For each query a "neighborhood graph" N is built
- Hub and authority scores for nodes in *N* are computed

 $-$  Eigenvector computation

• Works, but requires new graph for each query

# **How To Measure "Importance"**

#### **Hubs & Authorities** (Jon Kleinberg 1998)

- Good hub pages point to good authority pages
- Good authorities are pointed to by good hubs

#### **HITS Algorithm**

- For each query a "neighborhood graph" N is built
- Hub and authority scores for nodes in *N* are computed

 $-$  Eigenvector computation

- Works, but requires new graph for each query
- Similar ideas in TEOMA.com

**PageRank** 

(Sergey Brin & Lawrence Page 1998)

**PageRank** (Sergey Brin & Lawrence Page 1998)

• Your page *P* has some rank *<sup>r</sup>*(*P*)

- Your page *P* has some rank *<sup>r</sup>*(*P*)
- Adjust *<sup>r</sup>*(*P*) higher or lower depending on ranks of pages that point to *P*

- Your page *P* has some rank *<sup>r</sup>*(*P*)
- Adjust *<sup>r</sup>*(*P*) higher or lower depending on ranks of pages that point to *P*
- Importance is not number of in-links or out-links

- Your page *P* has some rank *<sup>r</sup>*(*P*)
- Adjust *<sup>r</sup>*(*P*) higher or lower depending on ranks of pages that point to *P*
- Importance is not number of in-links or out-links
	- One link to *P* from Yahoo! is important
	- $\rule{1em}{0.15mm}$  Many links to  $\emph{P}$  from me is not

- Your page *P* has some rank *<sup>r</sup>*(*P*)
- Adjust *<sup>r</sup>*(*P*) higher or lower depending on ranks of pages that point to *P*
- Importance is not number of in-links or out-links
	- One link to *P* from Yahoo! is important
	- $\rule{1em}{0.15mm}$  Many links to  $\emph{P}$  from me is not
- But if Yahoo! points to many places, the value of the link to *P* is diluted

#### **The De finition**

$$
\bullet \ \ r(P) = \sum_{P \in \mathcal{B}_P} \frac{r(P)}{|P|}
$$

 $\longrightarrow$   $\mathcal{B}_P = \{$ all pages pointing to  $P$  $\}$ 

 $\mathcal{L}_{\mathcal{A}}$  $\left| P \right|$  = number of out links  $from \;\; P$ 

#### **The Definition**

• 
$$
r(P) = \sum_{P \in \mathcal{B}_P} \frac{r(P)}{|P|}
$$
  $\longrightarrow$   $\mathcal{B}_P = \{\text{all pages pointing to } P\}$   
  $\longrightarrow$   $|P|$  = number of out links from  $P$ 

- Start with  $r_0(P_i) = 1/n$  for all pages  $P_1, P_2, \ldots, P_n$
- Iteratively refine rankings for each page

#### **The Definition**

• 
$$
r(P) = \sum_{P \in \mathcal{B}_P} \frac{r(P)}{|P|}
$$
  $\qquad - \quad \mathcal{B}_P = \{\text{all pages pointing to } P\}$   
  $\qquad - \quad |P| = \text{number of out links from } P$ 

- Start with  $r_0(P_i) = 1/n$  for all pages  $P_1, P_2, \ldots, P_n$
- Iteratively refine rankings for each page

$$
-r_1(P_i) = \sum_{P \in \mathcal{B}_{P_i}} \frac{r_0(P)}{|P|}
$$

#### **The Definition**

• 
$$
r(P) = \sum_{P \in \mathcal{B}_P} \frac{r(P)}{|P|}
$$
  $\qquad - \quad \mathcal{B}_P = \{\text{all pages pointing to } P\}$   
  $\qquad - \quad |P| = \text{number of out links from } P$ 

- Start with  $r_0(P_i) = 1/n$  for all pages  $P_1, P_2, \ldots, P_n$
- Iteratively refine rankings for each page

$$
- r_1(P_i) = \sum_{P \in \mathcal{B}_{P_i}} \frac{r_0(P)}{|P|}
$$

$$
- r_2(P_i) = \sum_{P \in \mathcal{B}_{P_i}} \frac{r_1(P)}{|P|}
$$

#### **The Definition**

• 
$$
r(P) = \sum_{P \in \mathcal{B}_P} \frac{r(P)}{|P|}
$$
  $\qquad - \quad \mathcal{B}_P = \{\text{all pages pointing to } P\}$   
  $\qquad - \quad |P| = \text{number of out links from } P$ 

*<sup>P</sup>*∈B*Pi*

*rj*(*P*)

|*P*|

- Start with  $r_0(P_i) = 1/n$  for all pages  $P_1, P_2, \ldots, P_n$
- Iteratively refine rankings for each page

$$
- r_1(P_i) = \sum_{P \in \mathcal{B}_{P_i}} \frac{r_0(P)}{|P|}
$$
  
- 
$$
r_2(P_i) = \sum_{P \in \mathcal{B}_{P_i}} \frac{r_1(P)}{|P|}
$$
  
...  
- 
$$
r_{j+1}(P_i) = \sum_{P \in \mathcal{B}_{P_i}} r_{j+1}(P_i) = \sum_{P \in \mathcal{B}_{P_i}} r_{j+1}(P_i) = \sum_{P \in \mathcal{B}_{P_i}} r_{j+1}(P_i) = \sum_{P \in \mathcal{B}_{P_i}} r_{j+1}(P_i) = \sum_{P \in \mathcal{B}_{P_i}} r_{i+1}(P_i) = \sum_{P \in \mathcal{B}_{P_i}} r_{i+1}(P_i) = \sum_{P \in
$$

**After Step** *j*

$$
\bullet \ \boldsymbol{\pi}_j^T = [r_j(P_1), r_j(P_2), \cdots, r_j(P_n)]
$$

**After Step** *j*

\n- \n
$$
\boldsymbol{\pi}_j^T = \begin{bmatrix} r_j(P_1), r_j(P_2), \cdots, r_j(P_n) \end{bmatrix}
$$
\n
\n- \n
$$
\boldsymbol{\pi}_{j+1}^T = \boldsymbol{\pi}_j^T \mathbf{P}
$$
\n where\n 
$$
p_{ij} = \n \begin{cases}\n 1/|P_i| & \text{if } i \to j \\
0 & \text{otherwise}\n \end{cases}
$$
\n
\n

### **After Step** *j*

\n- \n
$$
\pi_j^T = \left[ r_j(P_1), \, r_j(P_2), \, \cdots, \, r_j(P_n) \right]
$$
\n
\n- \n
$$
\pi_{j+1}^T = \pi_j^T \mathbf{P}
$$
\n where\n 
$$
p_{ij} = \n \begin{cases}\n \frac{1}{|P_i|} & \text{if } i \to j \\
0 & \text{otherwise}\n \end{cases}
$$
\n
\n- \n
$$
\text{PageRank} = \lim_{j \to \infty} \pi_j^T = \pi^T
$$
\n (provided limit exists)\n
\n

### **After Step** *j*

\n- \n
$$
\pi_j^T = \left[ r_j(P_1), \, r_j(P_2), \, \cdots, \, r_j(P_n) \right]
$$
\n
\n- \n
$$
\pi_{j+1}^T = \pi_j^T \mathbf{P}
$$
\n where\n 
$$
p_{ij} = \n \begin{cases}\n \frac{1}{P_i} & \text{if } i \to j \\
0 & \text{otherwise}\n \end{cases}
$$
\n
\n- \n
$$
\text{PageRank} = \lim_{j \to \infty} \pi_j^T = \pi^T
$$
\n*(provided limit exists)*\n
\n

### **It's A Markov Chain**

•  $P = [p_{ij}]$  is a stochastic matrix (row sums = 1)

### **After Step** *j*

\n- \n
$$
\pi_j^T = \left[ r_j(P_1), \, r_j(P_2), \, \cdots, \, r_j(P_n) \right]
$$
\n
\n- \n
$$
\pi_{j+1}^T = \pi_j^T \mathbf{P}
$$
\n where\n 
$$
p_{ij} = \n \begin{cases}\n \frac{1}{P_i} & \text{if } i \to j \\
0 & \text{otherwise}\n \end{cases}
$$
\n
\n- \n
$$
\text{PageRank} = \lim_{j \to \infty} \pi_j^T = \pi^T
$$
\n (provided limit exists)\n
\n

### **It's A Markov Chain**

• 
$$
P = [p_{ij}]
$$
 is a stochastic matrix

 $(row sums = 1)$ 

• Each *π*  $T_j^T$  (and  $\boldsymbol{\pi}^T$ ) is a probability vector

$$
\left(\sum_i r_j(P_i) = 1\right)
$$

### **After Step** *j*

\n- \n
$$
\pi_j^T = \left[ r_j(P_1), \, r_j(P_2), \, \cdots, \, r_j(P_n) \right]
$$
\n
\n- \n
$$
\pi_{j+1}^T = \pi_j^T \mathbf{P}
$$
\n where\n 
$$
p_{ij} = \n \begin{cases}\n \frac{1}{P_i} & \text{if } i \to j \\
0 & \text{otherwise}\n \end{cases}
$$
\n
\n- \n
$$
\text{PageRank} = \lim_{j \to \infty} \pi_j^T = \pi^T
$$
\n*(provided limit exists)*\n
\n

### **It's A Markov Chain**

• 
$$
P = [p_{ij}]
$$
 is a stochastic matrix (row sums = 1)

• Each *π*  $T_j^T$  (and  $\boldsymbol{\pi}^T$ ) is a probability vector

$$
\left(\sum_i r_j(P_i) = 1\right)
$$

• *π T*  $\bar{j}_{+1} = \pi$ *T j* **P** is random walk on the graph de fined by links

**Web Surfer Randomly Clicks On Links** (Back button not <sup>a</sup> link)

• Long-run proportion of time on page *Pi* is *<sup>π</sup><sup>i</sup>*

#### **Web Surfer Randomly Clicks On Links** (Back button not <sup>a</sup> link)

• Long-run proportion of time on page *Pi* is *<sup>π</sup><sup>i</sup>*

#### **Problems**

• Dead end page (nothing to click on)

#### **Web Surfer Randomly Clicks On Links** (Back button not a link)

• Long-run proportion of time on page *Pi* is *<sup>π</sup><sup>i</sup>*

#### **Problems**

- Dead end page (nothing to click on)
	- $\mathcal{L}_{\mathcal{A}}$ No convergence!

#### **Web Surfer Randomly Clicks On Links** (Back button not <sup>a</sup> link)

• Long-run proportion of time on page *Pi* is *<sup>π</sup><sup>i</sup>*

#### **Problems**

- Dead end page (nothing to click on)
	- $\mathcal{L}_{\mathcal{A}}$ No convergence!
- Could get trapped into a cycle  $(P_i \rightarrow P_j \rightarrow P_i)$

#### **Web Surfer Randomly Clicks On Links** (Back button not <sup>a</sup> link)

• Long-run proportion of time on page *Pi* is *<sup>π</sup><sup>i</sup>*

#### **Problems**

- Dead end page (nothing to click on)
	- $\mathcal{L}_{\mathcal{A}}$ No convergence!
- Could get trapped into a cycle  $(P_i \rightarrow P_j \rightarrow P_i)$ 
	- No convergence!

#### **Web Surfer Randomly Clicks On Links** (Back button not <sup>a</sup> link)

• Long-run proportion of time on page *Pi* is *<sup>π</sup><sup>i</sup>*

#### **Problems**

- Dead end page (nothing to click on)
	- $\mathcal{L}_{\mathcal{A}}$ No convergence!
- Could get trapped into a cycle  $(P_i \rightarrow P_j \rightarrow P_i)$ 
	- No convergence!

#### **Convergence**

• Markov chain must be irreducible and aperiodic

#### **Web Surfer Randomly Clicks On Links** (Back button not <sup>a</sup> link)

• Long-run proportion of time on page *Pi* is *<sup>π</sup><sup>i</sup>*

#### **Problems**

- Dead end page (nothing to click on)
	- $\mathcal{L}_{\mathcal{A}}$ No convergence!
- Could get trapped into a cycle  $(P_i \rightarrow P_j \rightarrow P_i)$ 
	- No convergence!

#### **Convergence**

• Markov chain must be irreducible and aperiodic

#### **Bored Surfer Enters Random URL**

#### **Web Surfer Randomly Clicks On Links** (Back button not <sup>a</sup> link)

• Long-run proportion of time on page *Pi* is *<sup>π</sup><sup>i</sup>*

#### **Problems**

- Dead end page (nothing to click on)
	- $\mathcal{L}_{\mathcal{A}}$ No convergence!
- Could get trapped into a cycle  $(P_i \rightarrow P_j \rightarrow P_i)$ 
	- No convergence!

#### **Convergence**

• Markov chain must be irreducible and aperiodic

#### **Bored Surfer Enters Random URL**

• Replace **P** by **P** = $a = \alpha$ **P** +  $(1 - \alpha)$ **E** where  $e_{ij} = 1/n$   $\alpha \approx .85$ 

#### **Web Surfer Randomly Clicks On Links** (Back button not <sup>a</sup> link)

• Long-run proportion of time on page *Pi* is *<sup>π</sup><sup>i</sup>*

#### **Problems**

- Dead end page (nothing to click on)
	- $\mathcal{L}_{\mathcal{A}}$ No convergence!
- Could get trapped into a cycle  $(P_i \rightarrow P_j \rightarrow P_i)$ 
	- No convergence!

#### **Convergence**

• Markov chain must be irreducible and aperiodic

#### **Bored Surfer Enters Random URL**

- Replace **P** by **P** = $a = \alpha$ **P** +  $(1 - \alpha)$ **E** where  $e_{ij} = 1/n$   $\alpha \approx .85$ 
	- Different **E**'s and *<sup>α</sup>*'s allow customization & speedup

#### **World's Largest Eigenvector Problem** (C. Moler)

• Solve  $\pi^T = \pi^T P$ 

(stationary distribution vector)

#### **World's Largest Eigenvector Problem** (C. Moler)

• Solve  $\boldsymbol{\pi}^T = \boldsymbol{\pi}^T \mathbf{P}$ 

•  $\boldsymbol{\pi}^T(\mathbf{I} - \mathbf{P}) = 0$  (too big for direct solves)

(stationary distribution vector)

#### **World's Largest Eigenvector Problem** (C. Moler)

- Solve  $\boldsymbol{\pi}^T = \boldsymbol{\pi}^T \mathsf{P}$  (stationary distribution vector)
- $\boldsymbol{\pi}^T(\mathbf{I} \mathbf{P}) = 0$  (too big for direct solves)
- $\bullet$ • Start with  $\pi_0^T = e/n$  and iterate  $\pi_{j+1}^T = \pi_j^T P$  (power method)

#### **World's Largest Eigenvector Problem** (C. Moler)

- Solve  $\boldsymbol{\pi}^T = \boldsymbol{\pi}^T \mathsf{P}$  (stationary distribution vector)
- $\boldsymbol{\pi}^T(\mathbf{I} \mathbf{P}) = 0$  (too big for direct solves)
- $\bullet$ • Start with  $\pi_0^T = e/n$  and iterate  $\pi_{j+1}^T = \pi_j^T P$  (power method)

### **Updating Is A Big Problem**

• Link structure of web is extremely dynamic

#### **World's Largest Eigenvector Problem** (C. Moler)

- Solve  $\boldsymbol{\pi}^T = \boldsymbol{\pi}^T \mathsf{P}$  (stationary distribution vector)
- $\boldsymbol{\pi}^T(\mathbf{I} \mathbf{P}) = 0$  (too big for direct solves)
- $\bullet$ • Start with  $\pi_0^T = e/n$  and iterate  $\pi_{j+1}^T = \pi_j^T P$  (power method)

- Link structure of web is extremely dynamic
	- —Links on CNN point to different pages every day (hour)

#### **World's Largest Eigenvector Problem** (C. Moler)

- Solve  $\boldsymbol{\pi}^T = \boldsymbol{\pi}^T \mathsf{P}$  (stationary distribution vector)
- $\boldsymbol{\pi}^T(\mathbf{I} \mathbf{P}) = 0$  (too big for direct solves)
- $\bullet$ • Start with  $\pi_0^T = e/n$  and iterate  $\pi_{j+1}^T = \pi_j^T P$  (power method)

- Link structure of web is extremely dynamic
	- —Links on CNN point to different pages every day (hour)
	- Links are added and deleted every sec (milli-sec?)

#### **World's Largest Eigenvector Problem** (C. Moler)

- Solve  $\boldsymbol{\pi}^T = \boldsymbol{\pi}^T \mathsf{P}$  (stationary distribution vector)
- $\boldsymbol{\pi}^T(\mathbf{I} \mathbf{P}) = 0$  (too big for direct solves)
- $\bullet$ • Start with  $\pi_0^T = e/n$  and iterate  $\pi_{j+1}^T = \pi_j^T P$  (power method)

- Link structure of web is extremely dynamic
	- —Links on CNN point to different pages every day (hour)
	- Links are added and deleted every sec (milli-sec?)
- Google says every 3 to 4 weeks just start from scratch

#### **World's Largest Eigenvector Problem** (C. Moler)

- Solve  $\boldsymbol{\pi}^T = \boldsymbol{\pi}^T \mathsf{P}$  (stationary distribution vector)
- $\boldsymbol{\pi}^T(\mathbf{I} \mathbf{P}) = 0$  (too big for direct solves)
- $\bullet$ • Start with  $\pi_0^T = e/n$  and iterate  $\pi_{j+1}^T = \pi_j^T P$  (power method)

- Link structure of web is extremely dynamic
	- —Links on CNN point to different pages every day (hour)
	- Links are added and deleted every sec (milli-sec?)
- Google says every 3 to 4 weeks just start from scratch
- Old results don't help to restart (even if size doesn't change)
	- Cutoff phenomenon in random walks (P. Diaconis, 1996)
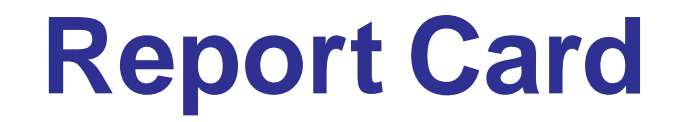

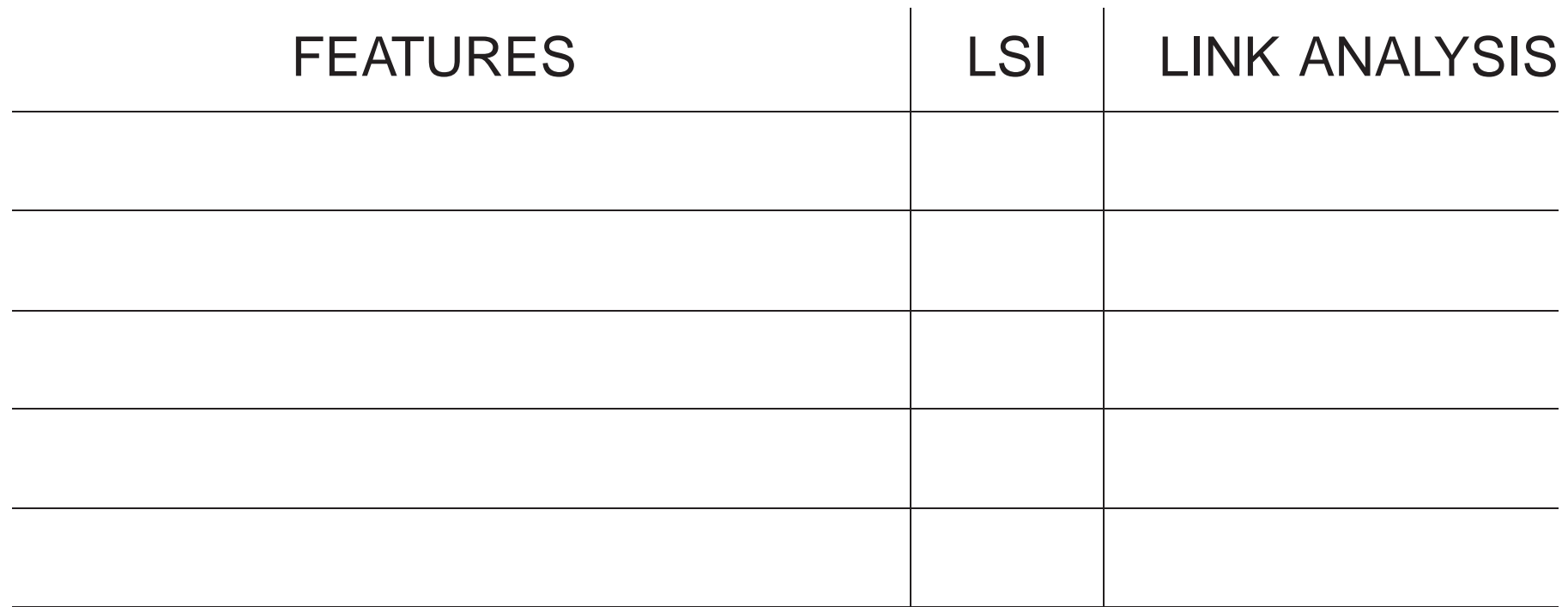

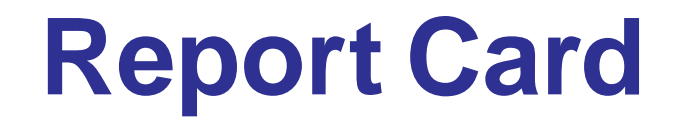

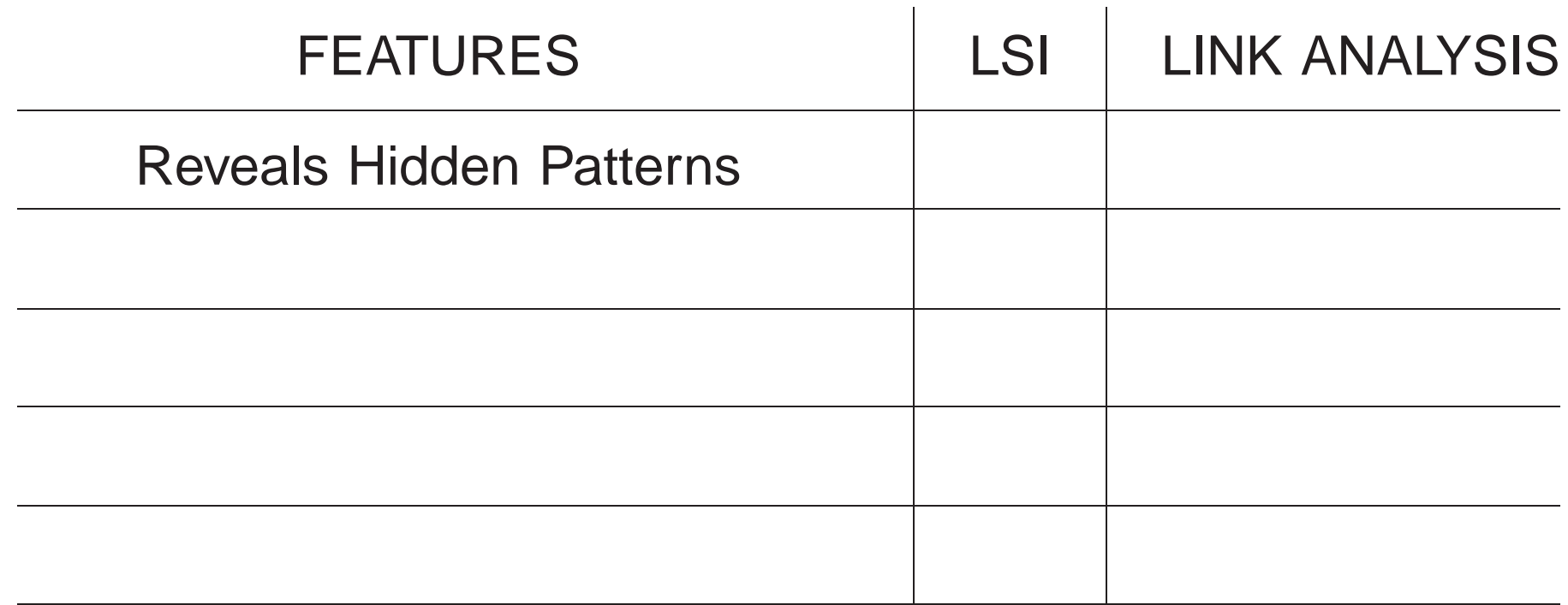

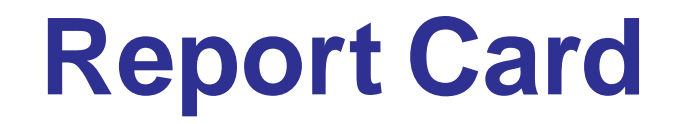

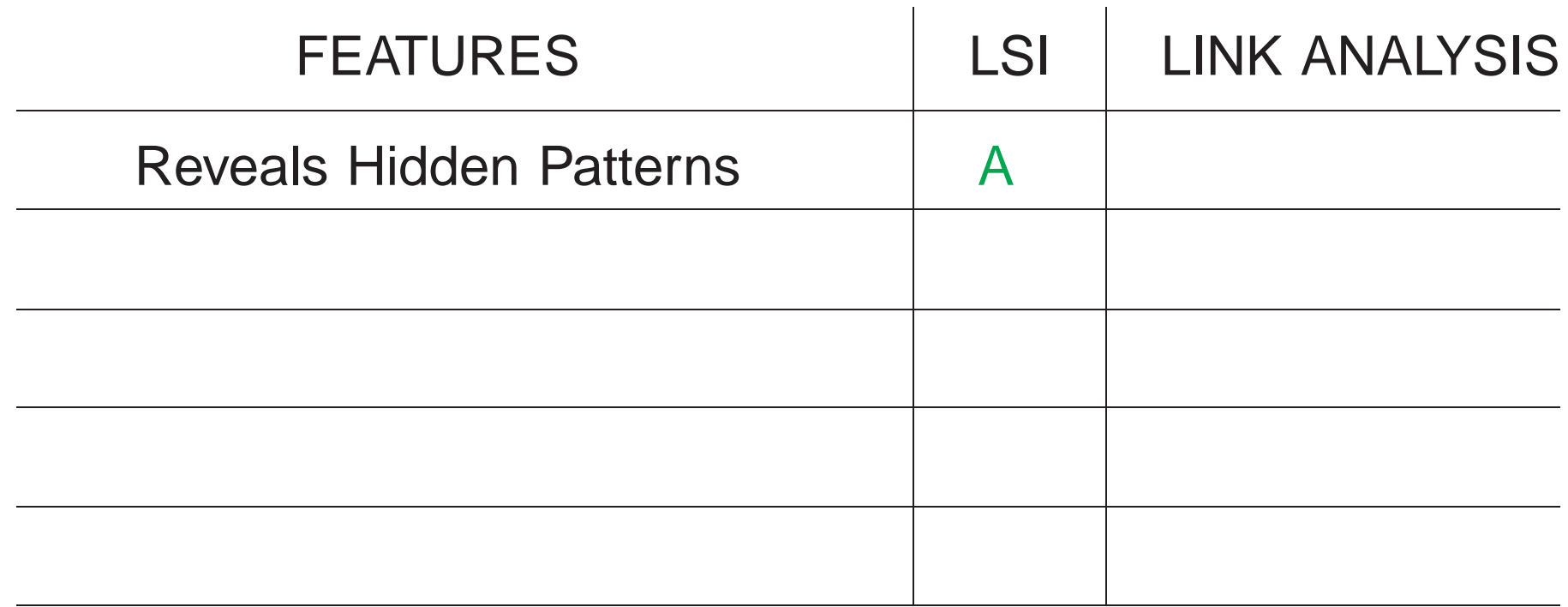

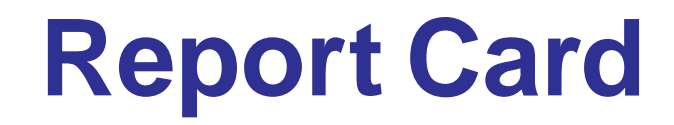

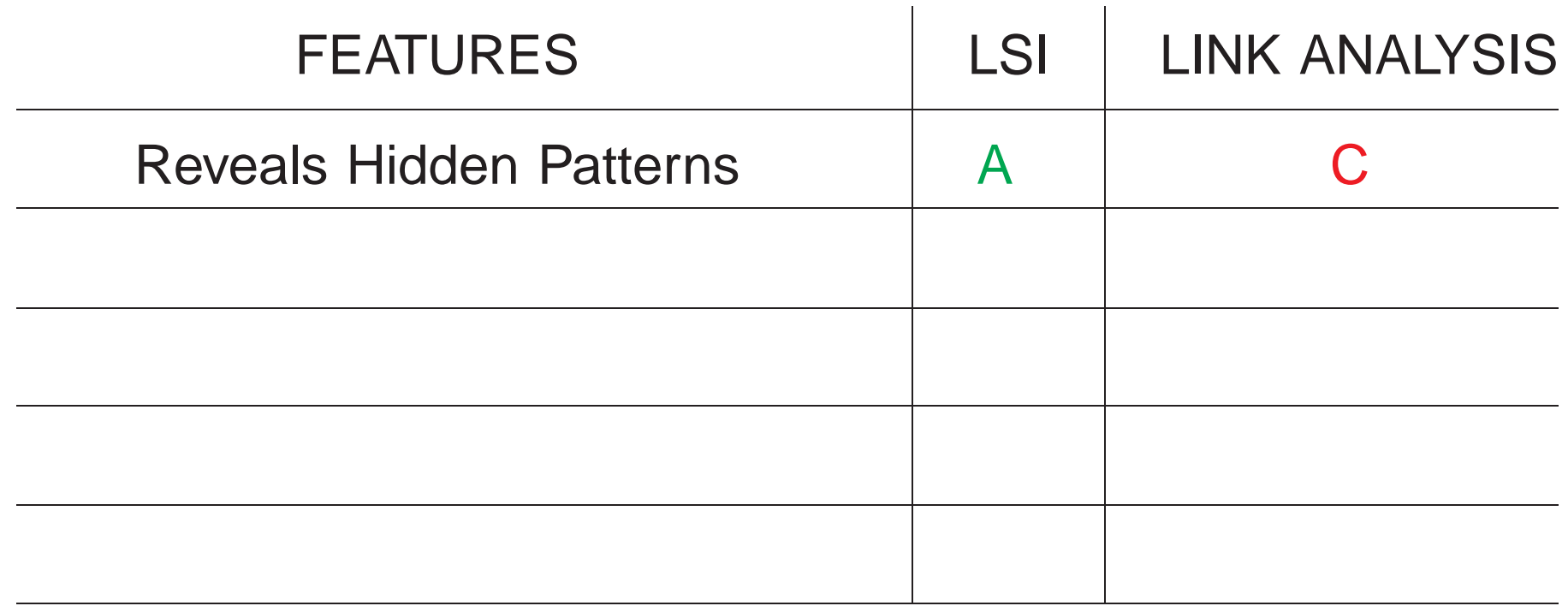

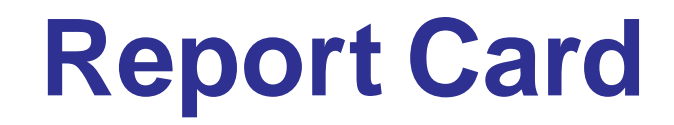

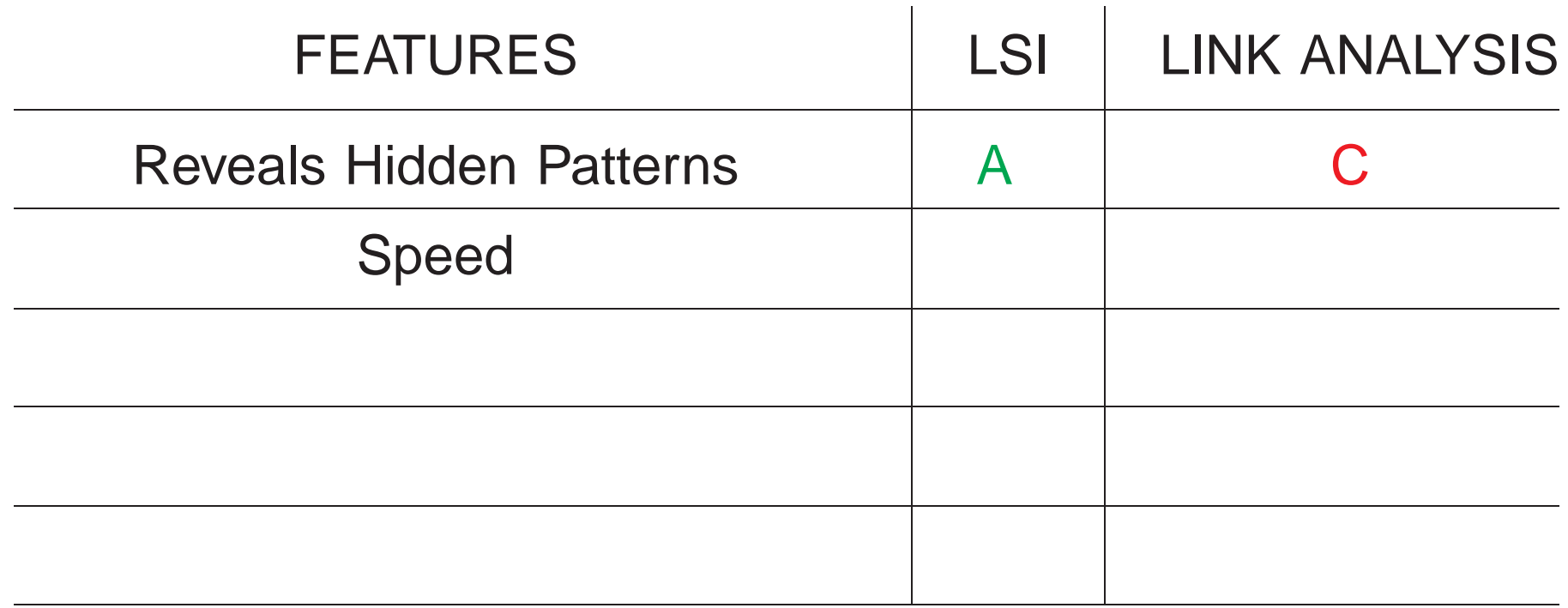

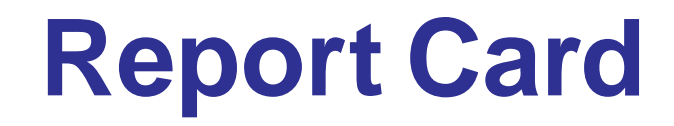

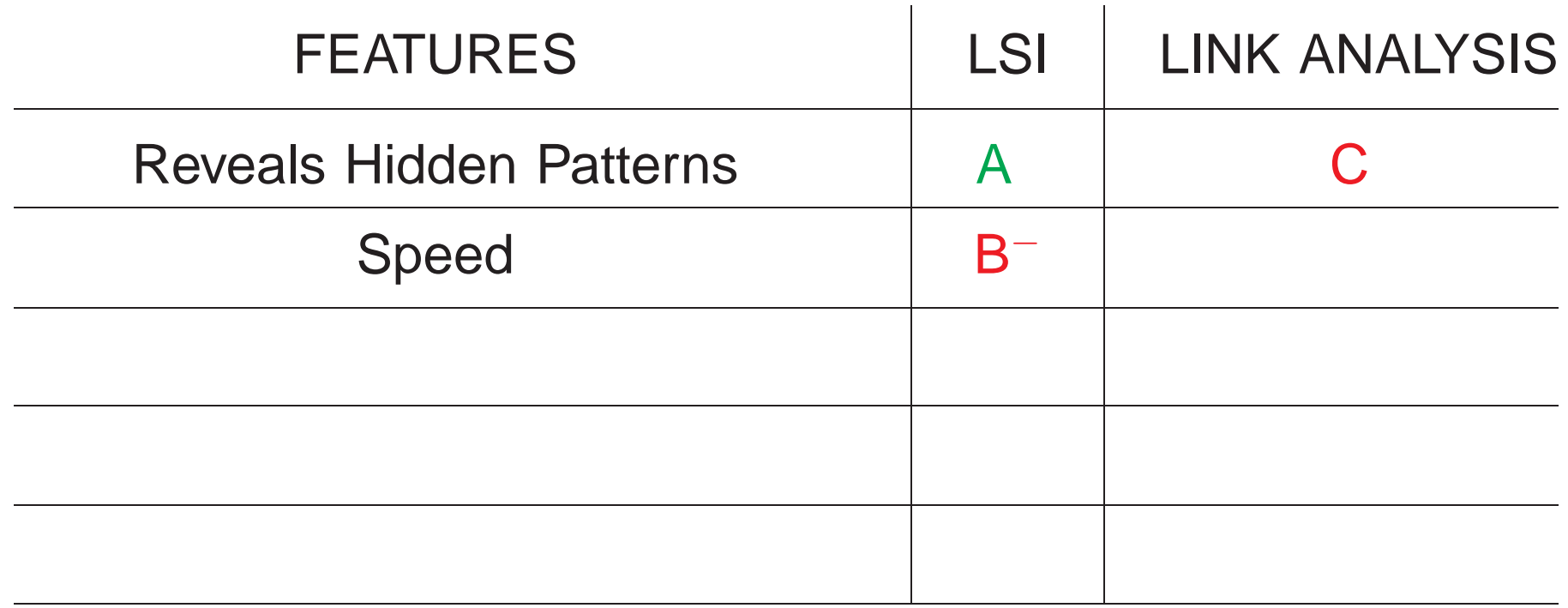

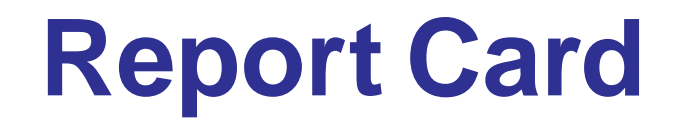

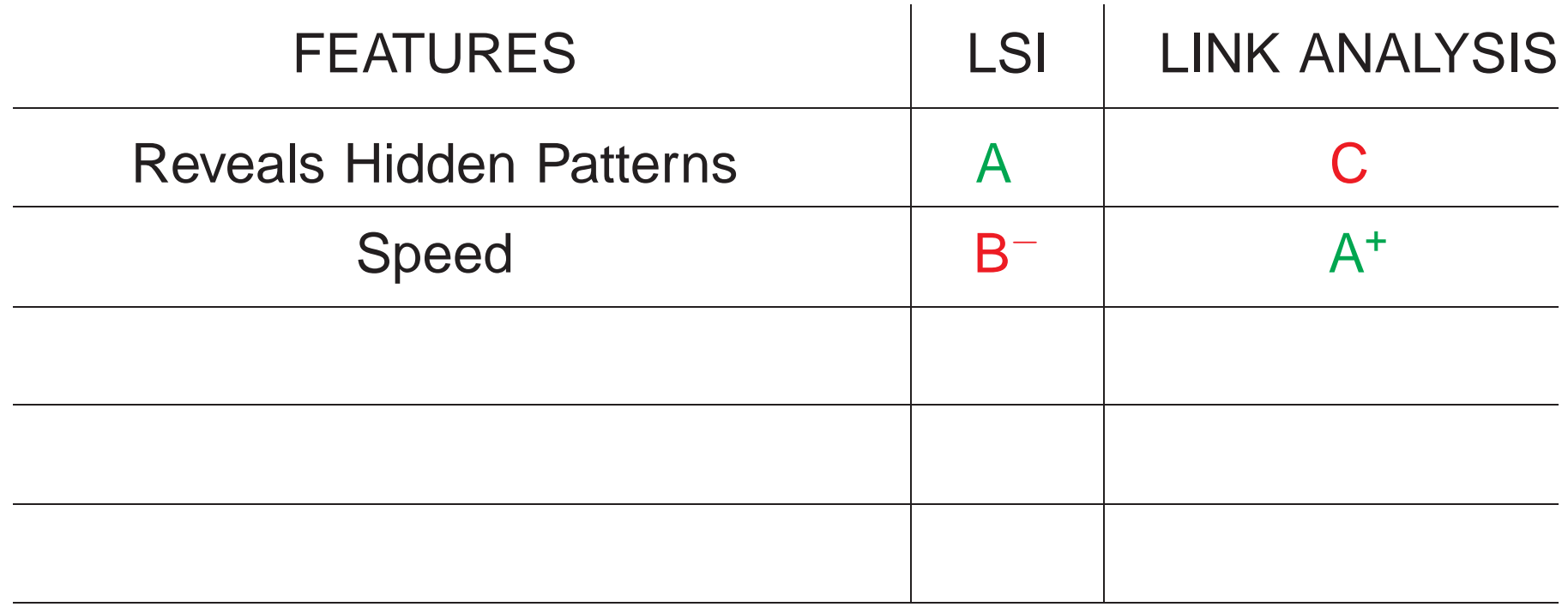

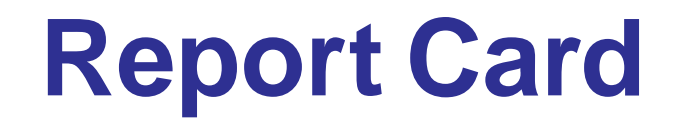

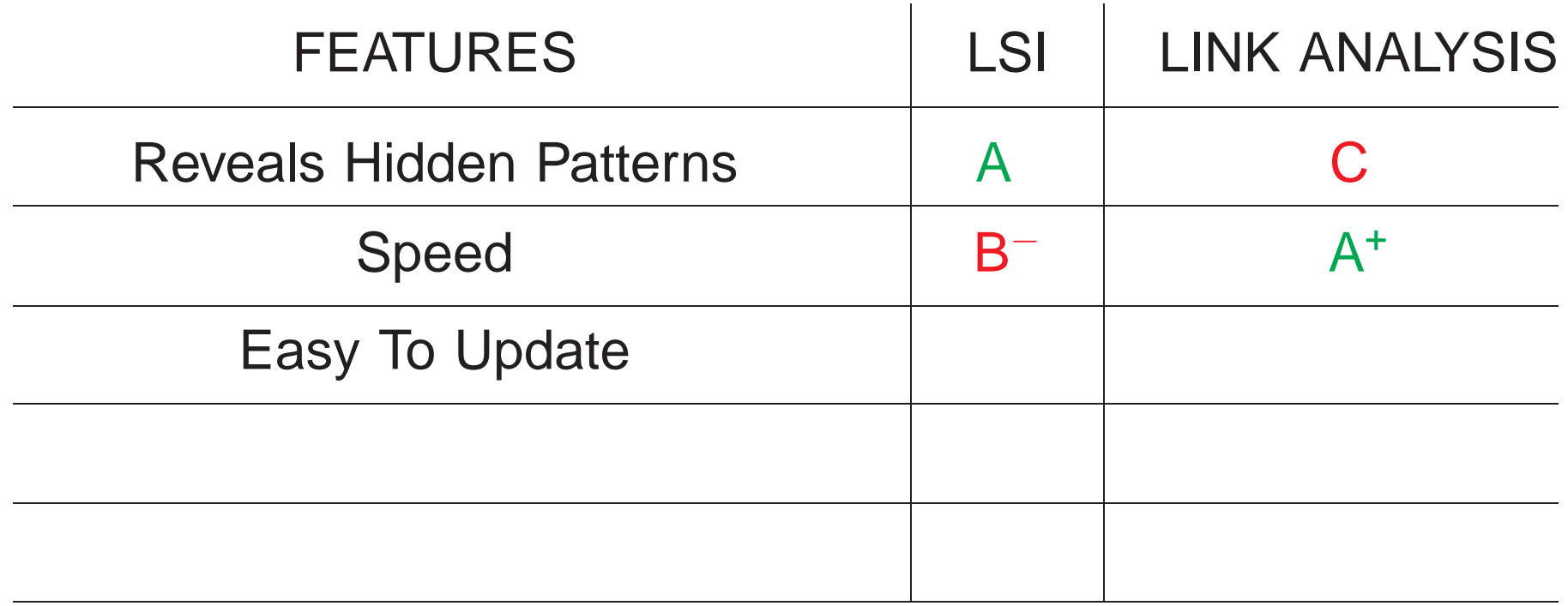

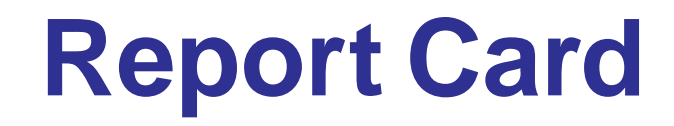

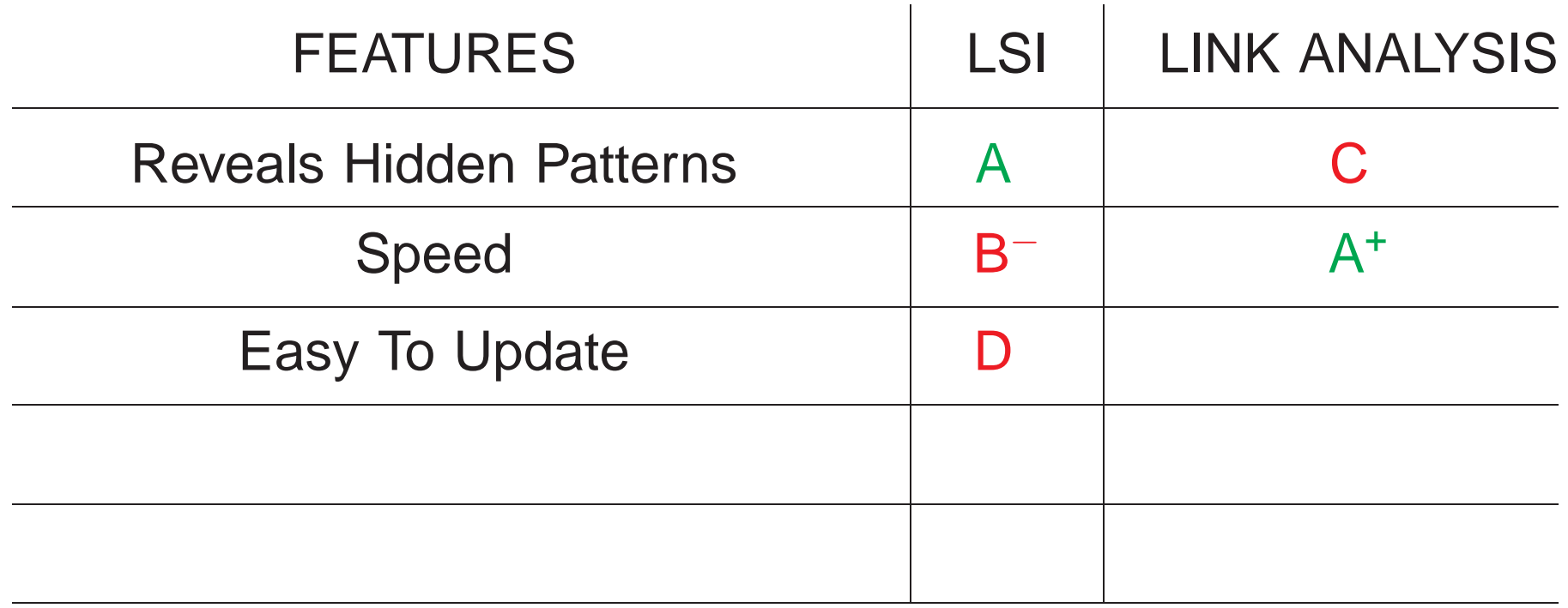

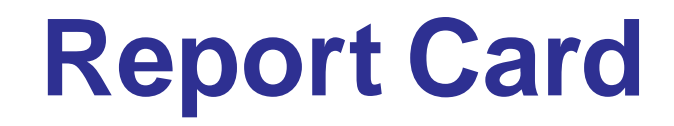

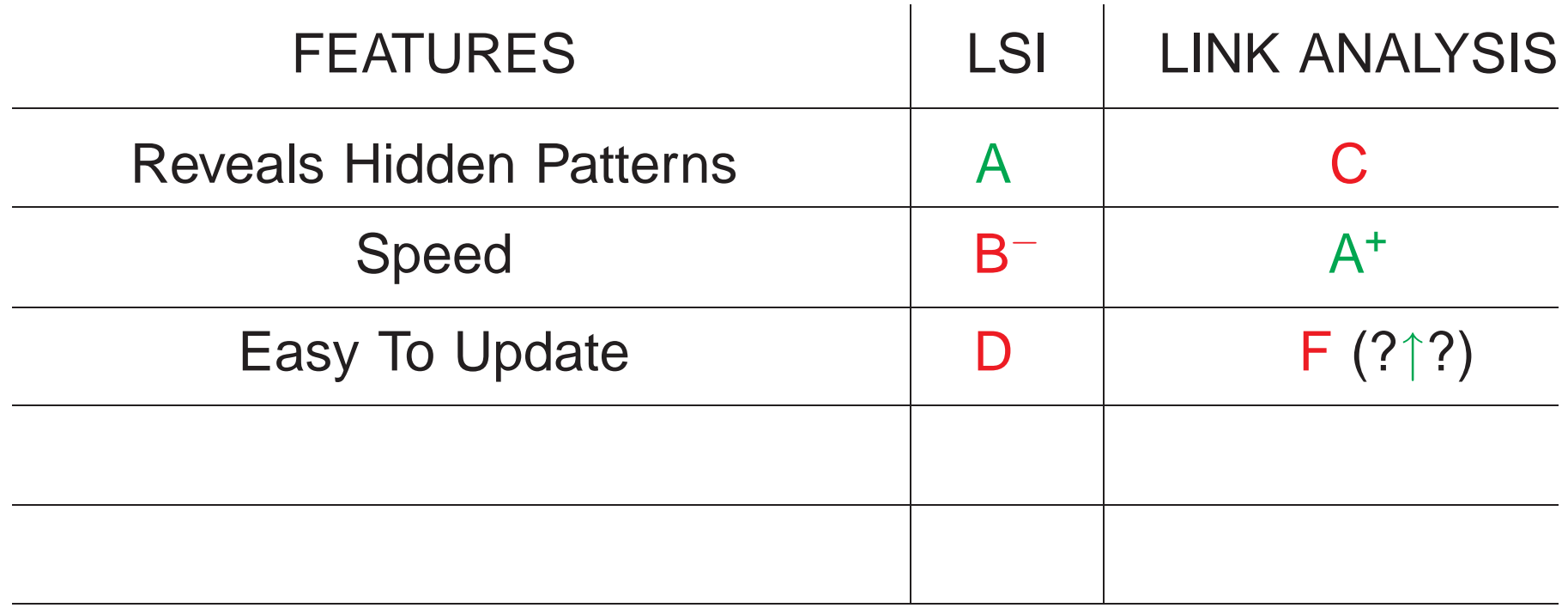

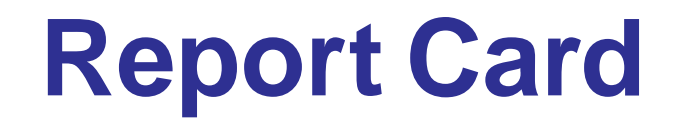

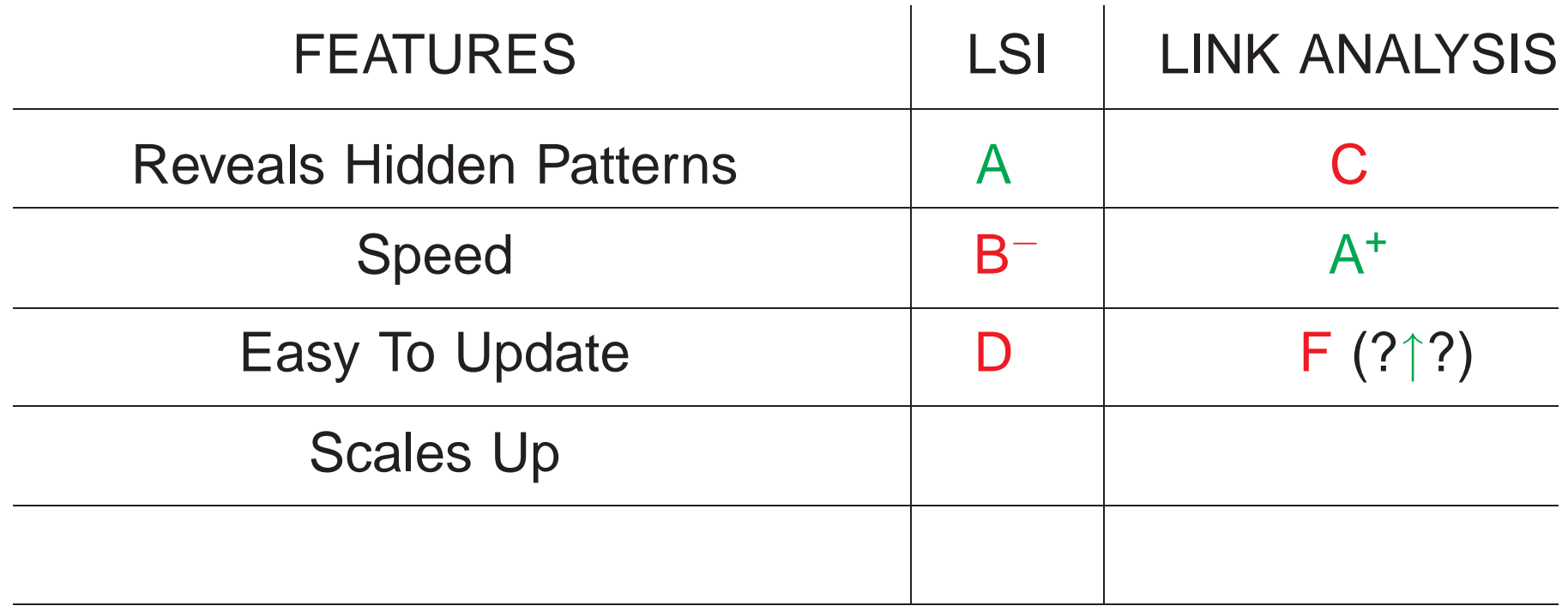

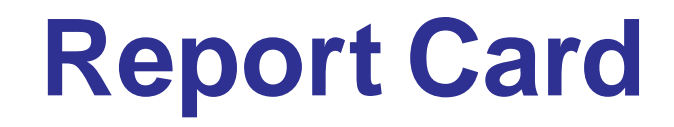

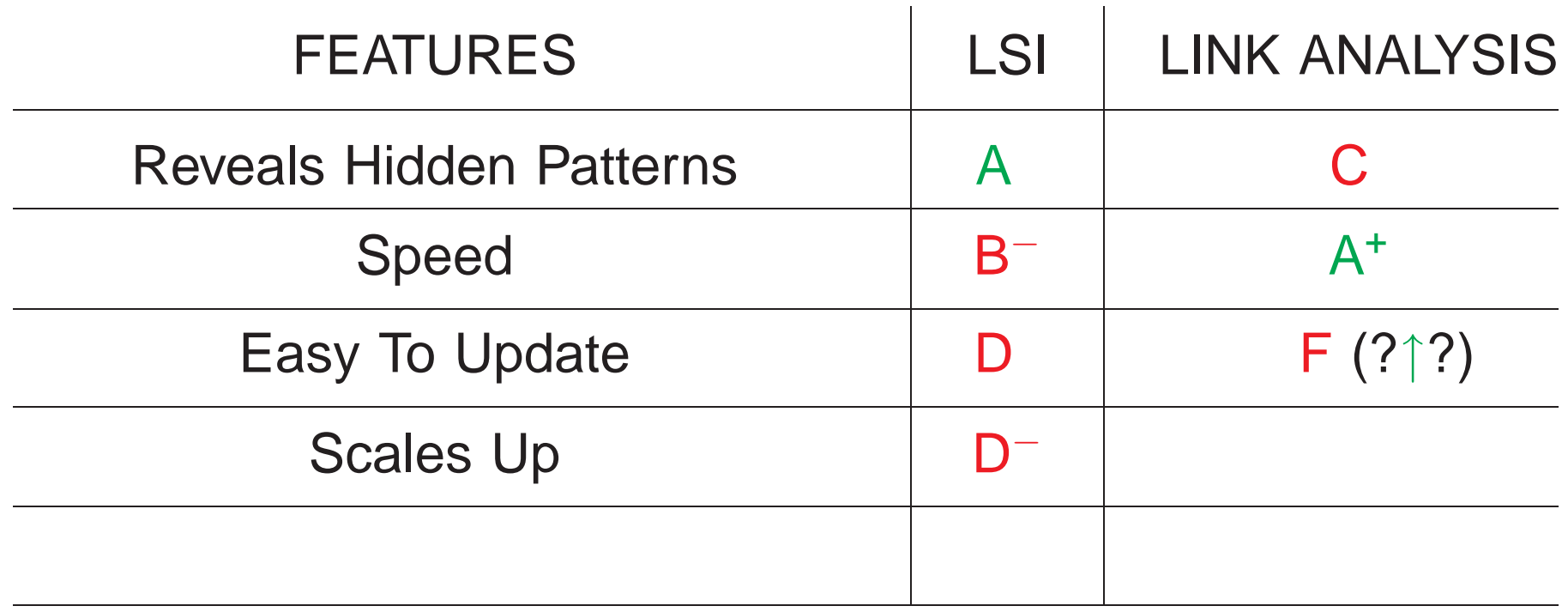

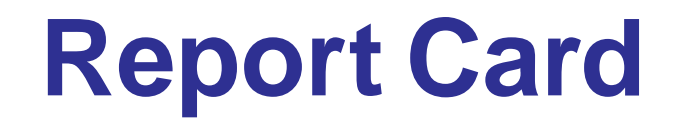

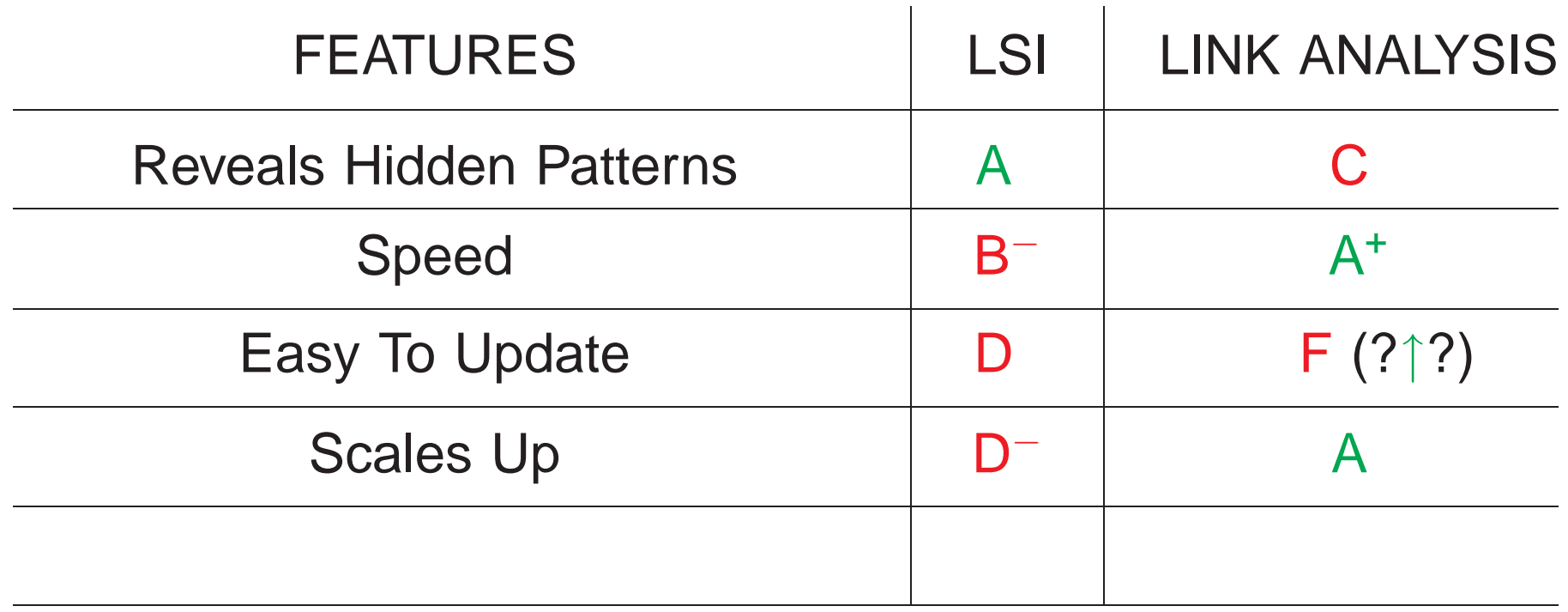

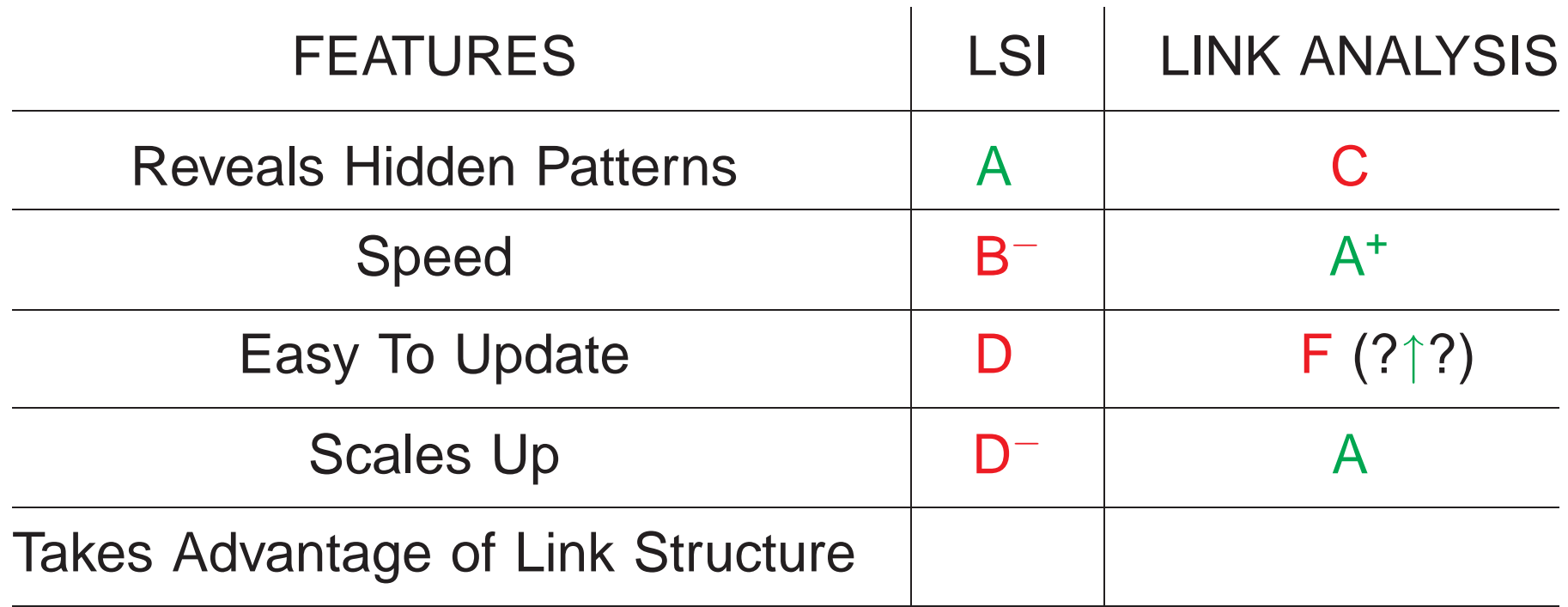

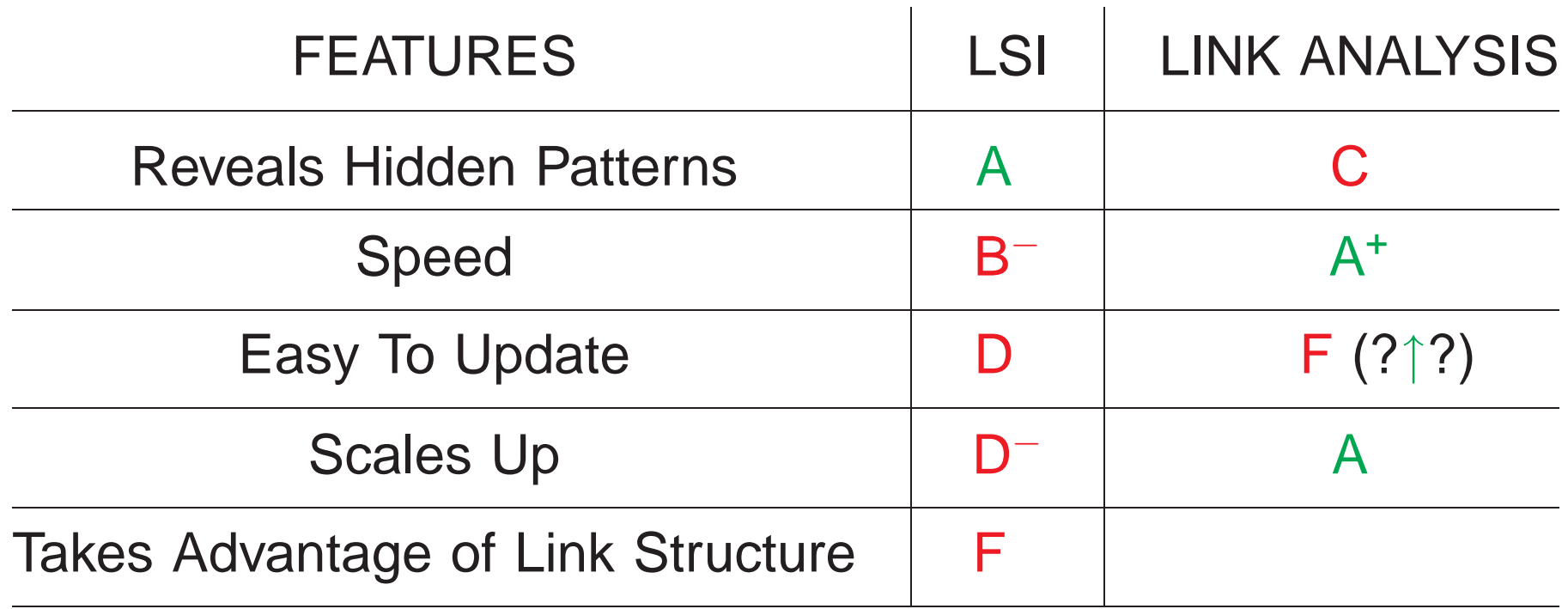

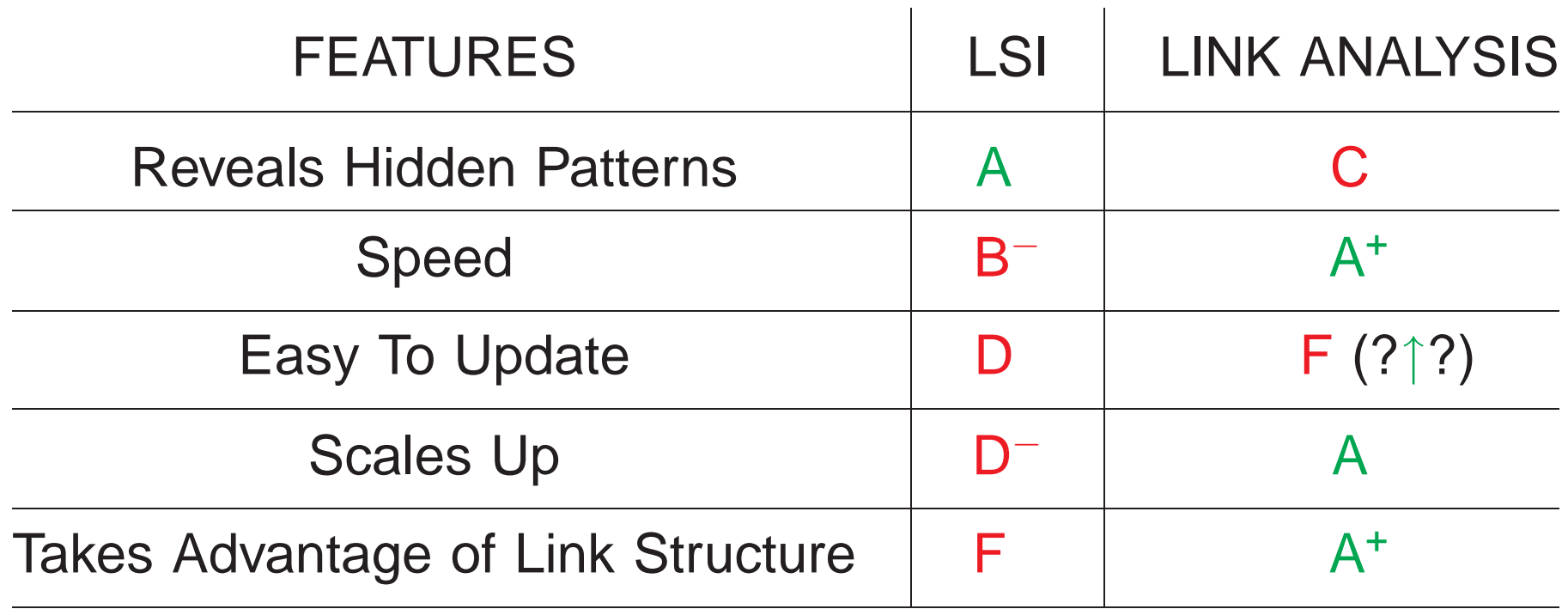

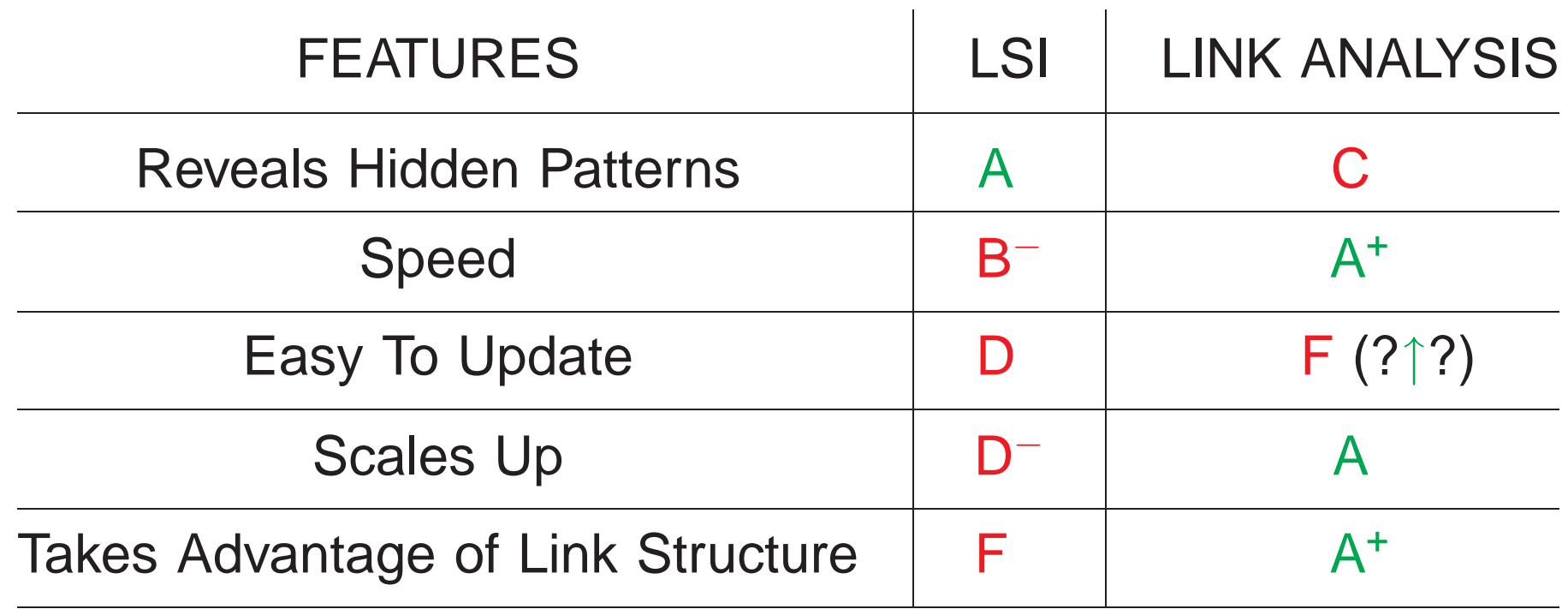

#### **Goals**

• Do better job using link structure to reveal hidden connections

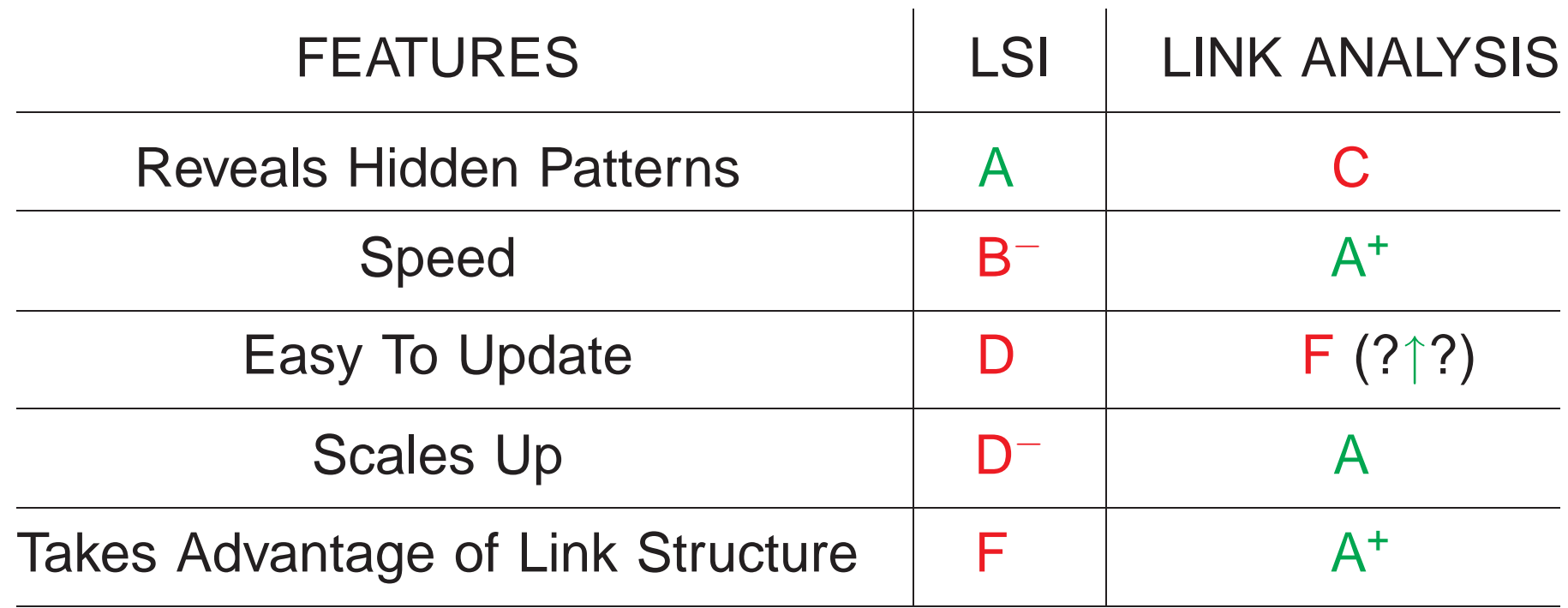

#### **Goals**

- Do better job using link structure to reveal hidden connections
- Improve updating

### **The Idea**

• Use link structure to de fine measure of page (doc) contiguity

 $\hspace{0.1cm}-\hspace{0.1cm}$  What's the *"distance"* from  $P_i$  to  $P_j$  ?

### **The Idea**

- Use link structure to de fine measure of page (doc) contiguity
	- $\hspace{0.1cm}-\hspace{0.1cm}$  What's the *"distance"* from  $P_i$  to  $P_j$  ?
		- $\hspace{0.1cm}-\hspace{0.1cm}$  Link structure  $\hspace{0.1cm} \Longrightarrow \delta_{ij} \neq \delta_{ji}$

### **The Idea**

• Use link structure to de fine measure of page (doc) contiguity

 $\hspace{0.1cm}-\hspace{0.1cm}$  What's the *"distance"* from  $P_i$  to  $P_j$  ?

 $\hspace{0.1cm}-\hspace{0.1cm}$  Link structure  $\hspace{0.1cm} \Longrightarrow \delta_{ij} \neq \delta_{ji}$ 

1. Compute the distance  $\delta_{ij}$  from  $P_i$  to  $P_j$  for all  $i,j$ 

— Keep only those for which *(provides sparsity)* 

### **The Idea**

• Use link structure to de fine measure of page (doc) contiguity

 $\hspace{0.1cm}-\hspace{0.1cm}$  What's the *"distance"* from  $P_i$  to  $P_j$  ?

 $\hspace{0.1cm}-\hspace{0.1cm}$  Link structure  $\hspace{0.1cm} \Longrightarrow \delta_{ij} \neq \delta_{ji}$ 

 $\overline{\mathcal{L}}$ 

1. Compute the distance  $\delta_{ij}$  from  $P_i$  to  $P_j$  for all  $i,j$ 

— Keep only those for which *(provides sparsity)* — File structure:  $\sqrt{ }$  $\left\{ \right.$  $P_1 \rightarrow P_i, P_j, \ldots$  $P_2 \rightarrow P_k, P_l, \ldots$ 

. .

### **The Idea**

• Use link structure to de fine measure of page (doc) contiguity

 $\hspace{0.1cm}-\hspace{0.1cm}$  What's the *"distance"* from  $P_i$  to  $P_j$  ?

 $\hspace{0.1cm}-\hspace{0.1cm}$  Link structure  $\hspace{0.1cm} \Longrightarrow \delta_{ij} \neq \delta_{ji}$ 

1. Compute the distance  $\delta_{ij}$  from  $P_i$  to  $P_j$  for all  $i,j$ 

— Keep only those for which *(provides sparsity)* — File structure:  $\sqrt{ }$  $\left\{ \right.$  $\overline{\mathcal{L}}$  $P_1 \rightarrow P_i, P_j, \ldots$  $P_2 \rightarrow P_k, P_l, \ldots$ . .

.

**<sup>2</sup>***.* Match query most relevant page(s) P LSI — Link analysis — You pick

### **The Idea**

• Use link structure to de fine measure of page (doc) contiguity

 $\hspace{0.1cm}-\hspace{0.1cm}$  What's the *"distance"* from  $P_i$  to  $P_j$  ?

 $\hspace{0.1cm}-\hspace{0.1cm}$  Link structure  $\hspace{0.1cm} \Longrightarrow \delta_{ij} \neq \delta_{ji}$ 

1. Compute the distance  $\delta_{ij}$  from  $P_i$  to  $P_j$  for all  $i,j$ 

— Keep only those for which *(provides sparsity)* — File structure:  $\sqrt{ }$  $\left\{ \right.$  $\overline{\mathcal{L}}$  $P_1 \rightarrow P_i, P_j, \ldots$  $P_2 \rightarrow P_k, P_l, \ldots$ .

. .

**<sup>2</sup>***.* Match query most relevant page(s) P LSI — Link analysis — You pick

3. Return  ${\cal P}$  together with those  ${\cal P} \rightarrow P_i, P_j, P_k, P_l, \ldots$ 

What's the "distance" from  $D_i$  to  $D_j$  ?

### What's the "distance" from  $D_i$  to  $D_j$  ?

• LSI uses 
$$
\delta_{ij} = \cos \theta_{ij} = \delta_{ji}
$$

### What's the "distance" from  $D_i$  to  $D_j$  ?

• LSI uses 
$$
\delta_{ij} = \cos \theta_{ij} = \delta_{ji}
$$

**Land Example 3 and** *Based only on term frequencies* No link structure

**What's the** "distance" **from**  $D_i$  **to**  $D_j$  ?

• LSI uses 
$$
\delta_{ij} = \cos \theta_{ij} = \delta_{ji}
$$

 $\begin{cases}$  Based only on term frequencies <br>No link structure

**Directed Link Structure** <sup>=</sup><sup>⇒</sup> **Nonsymmetric Metric**